### **Министерство сельского хозяйства Российской Федерации**

### **Федеральное государственное бюджетное образовательное учреждение высшего образования**

### **«ВОРОНЕЖСКИЙ ГОСУДАРСТВЕННЫЙ АГРАРНЫЙ УНИВЕРСИТЕТ ИМЕНИ ИМПЕРАТОРА ПЕТРА I»**

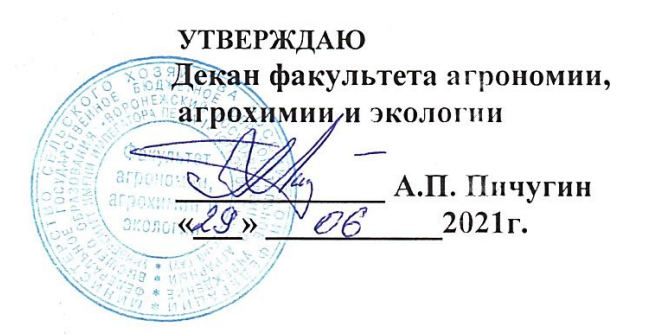

# **РАБОЧАЯ ПРОГРАММА ПО ДИСЦИПЛИНЕ**

### **Б1.В.08 Интенсивные технологии в ягодоводстве**

35.04.05 Садоводство *Программа магистратуры:*Интенсивное садоводство

Квалификация (степень) выпускника магистр

Факультет агрономии, агрохимии и экологии

Кафедра плодоводства и овощеводства

Разработчик рабочей программы: *доцент, кандидат сельскохозяйственных наук, директор Ботанического сада им. Б.А. Келлера, Стазаева Наталья Викторовна*

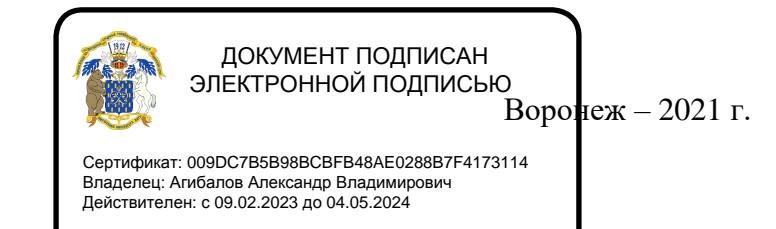

Рабочая программа разработана в соответствии с Федеральным государственным образовательным стандартом высшего образования – магистратура по направлению подготовки 35.04.05 Садоводство, утвержденный приказом Минобрнауки России от 26.07.2017 г №701, с изменениями, внесенными приказом Министерства науки и высшего образования Российской Федерации от 8 февраля 2021 г. № 83 (зарегистрирован Министерством юстиции Российской Федерации 12 марта 2021 г., регистрационный № 62739).

Рабочая программа утверждена на заседании кафедры плодоводства и овощеводства (протокол  $N_2$  10 от 27.05.21 месяц, год)

Заведующий кафедрой <u>"А. Нозараз Р.Г. Ноздрачева</u>

Рабочая программа рекомендована к использованию в учебном процессе методической комиссией факультета агрономии, агрохимии и экологии (протокол № 11 от 29.06.21 г.).

 $\mathcal{M}$  Лукин А.Л. Председатель методической комиссии

#### **Рецензент рабочей программы**

Заместитель генерального директора ООО «Логус - агро» Гончарова О.И.

### **1. Общая характеристика дисциплины**

Рабочая программа по дисциплины «Интенсивные технологии в ягодоводстве» предусматривает изучение биологических особенностей ягодных растений, их роль и место в промышленных насаждениях, интенсивную технологию выращивания ягодных растений и уход за ними. Технологию выращивания посадочного материала. Виды и сорта ягодных культур.

#### **1.1. Цель дисциплины**

Цель – сформировать преимущества и недостатки традиционной и интенсивной технологий возделывания ягодных культур, сформировать научно-обоснованные знания по ягодным культурам, дать теоретические и практические навыки по изучению биологических основ и технологий выращивания ягодных растений.

#### **1.2. Задачи дисциплины**

Формирование знаний по выявлению основные технологии возделывания ягодных культур, основные знания о биологических особенностях ягодных культур с аспектами их биологически активных веществ;

#### **1.3. Предмет дисциплины**

Дисциплина «Интенсивные технологии в ягодоводстве» - по умению оценивать пригодность насаждений в целях рекреации, научиться составлять и разрабатывать рекомендации по оптимальному размещению садов в целях отдыха и восстановления

#### **1.4. Место дисциплины в образовательной программе**

Место дисциплины в структуре ОП. Дисциплина находится в части, формирования участниками образовательных отношений Б1.В.08

#### **1.5. Взаимосвязь с другими дисциплинами**

Предшествующими курсами, на которых непосредственно базируется дисциплина «Интенсивные технологии в ягодоводстве» являются: «Плодоводство», «Интенсивные технологии в питомниководстве», «Инновационные технологии в плодоводстве»

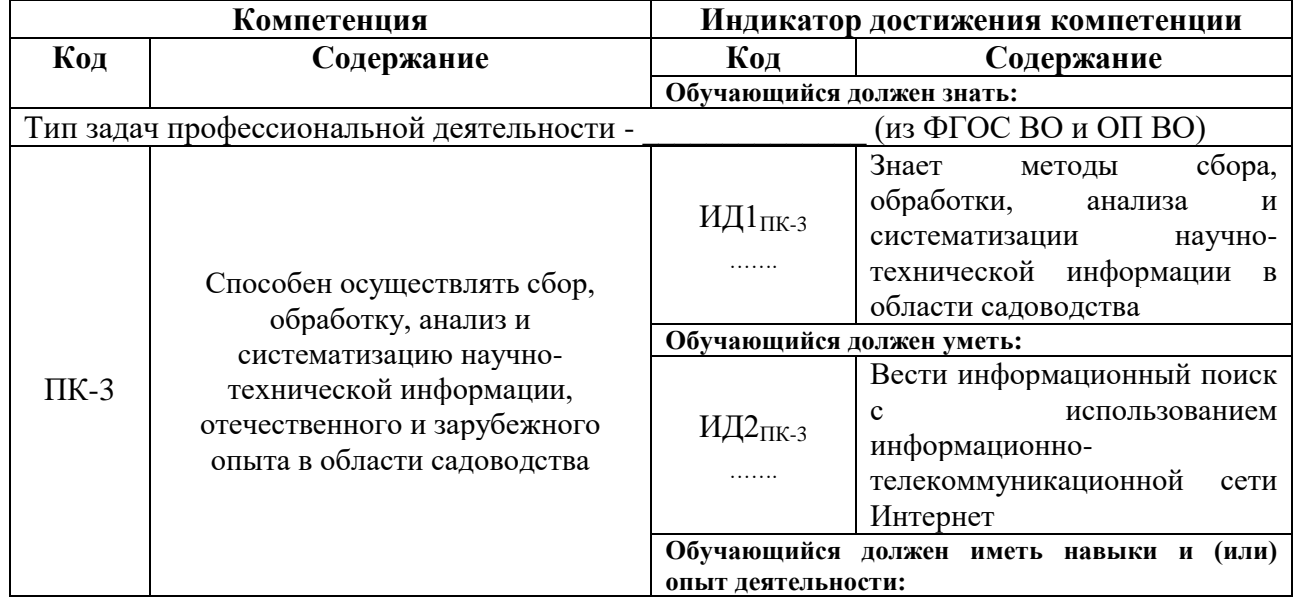

### **2. Планируемые результаты обучения по дисциплине**

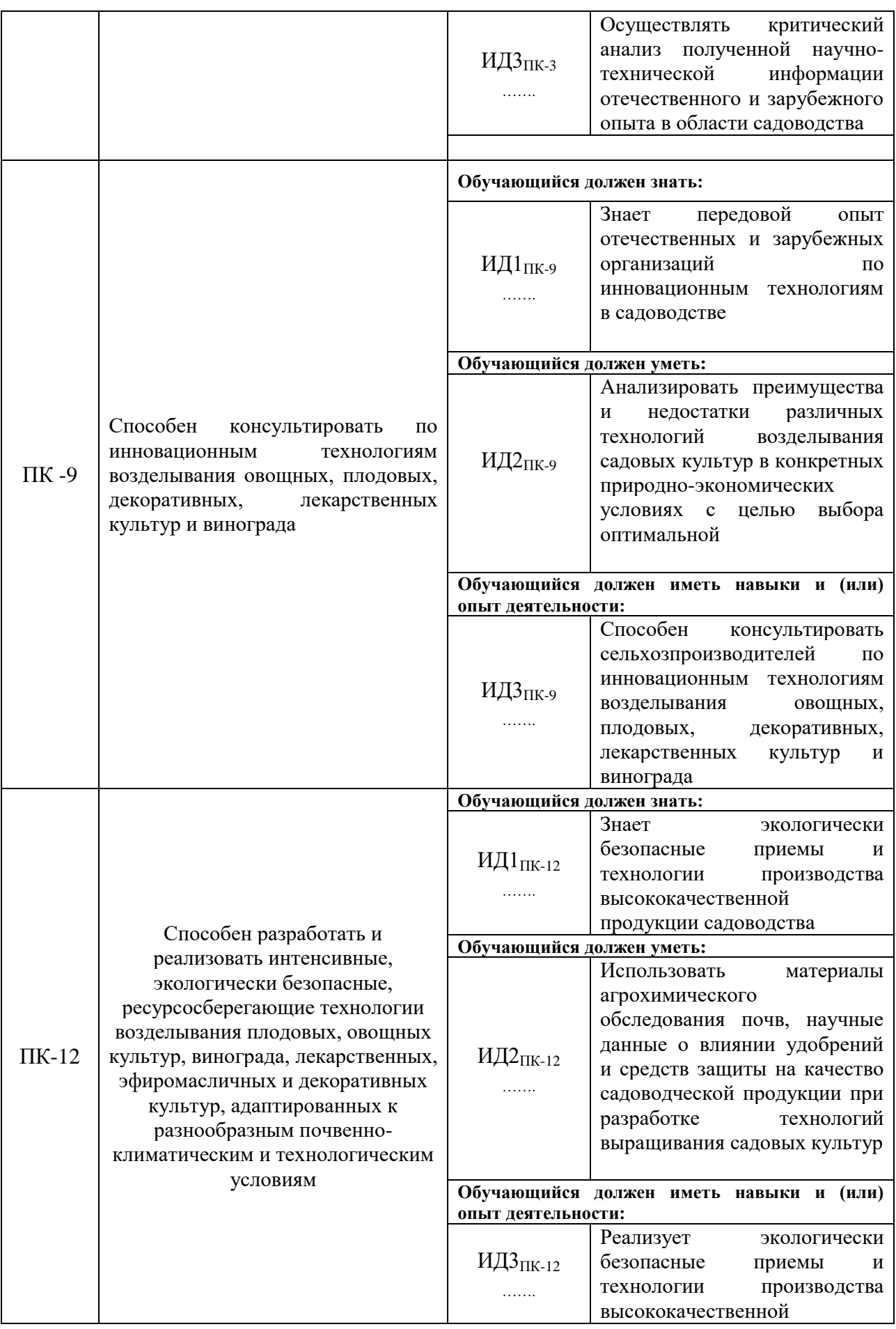

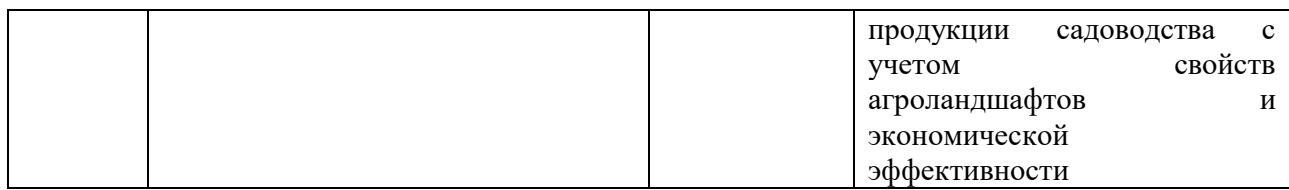

# **3. Объём дисциплины и виды работ**

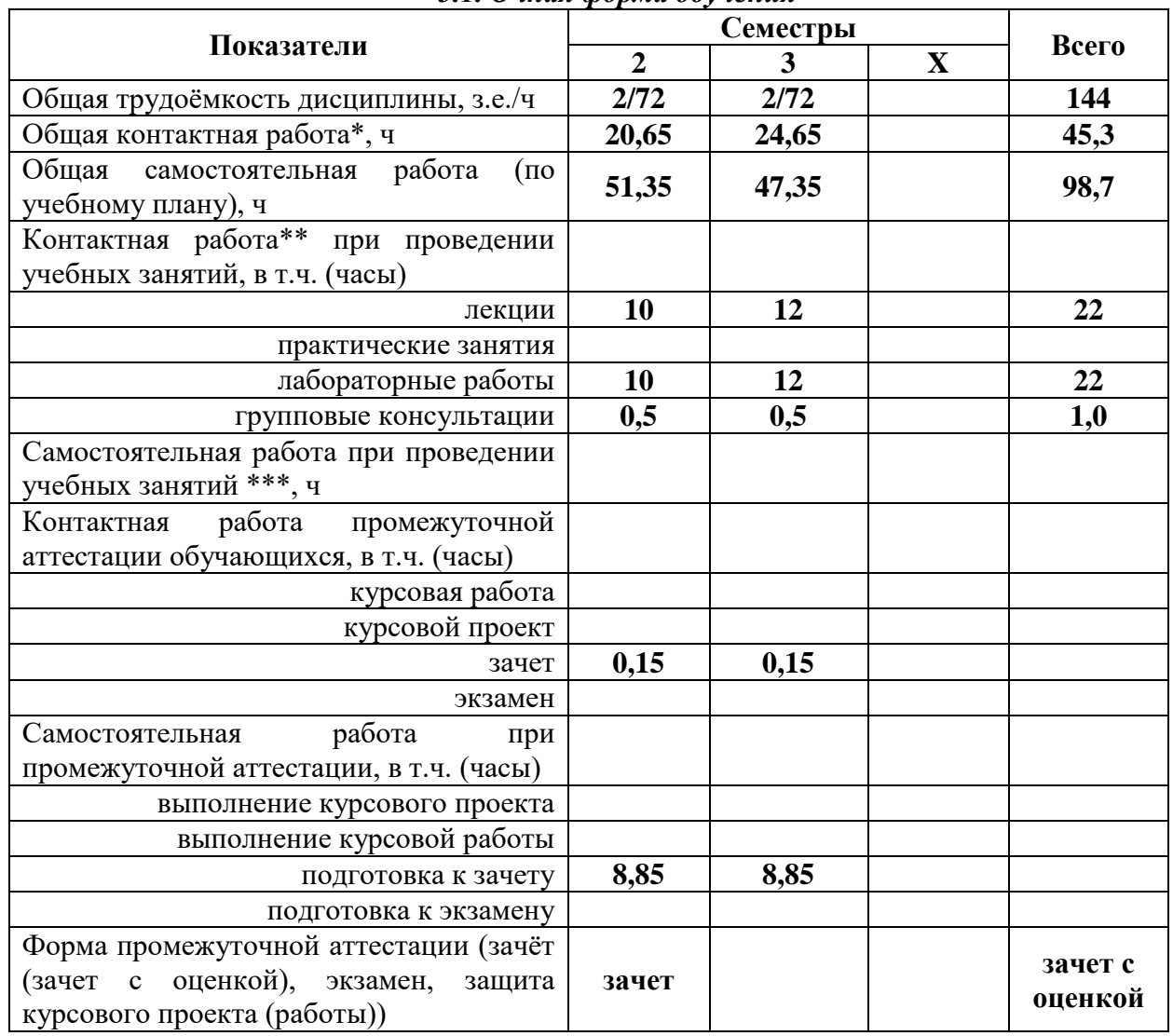

### *3.1. Очная форма обучения*

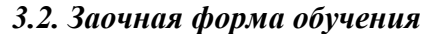

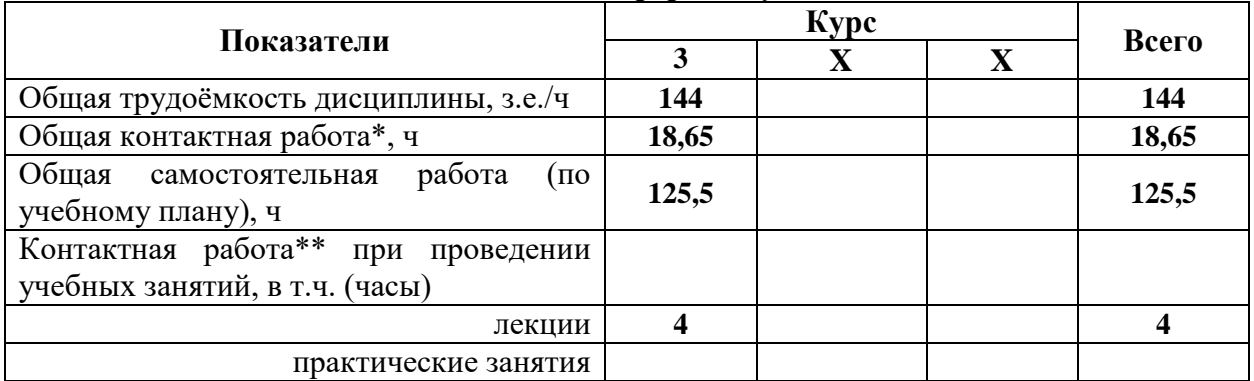

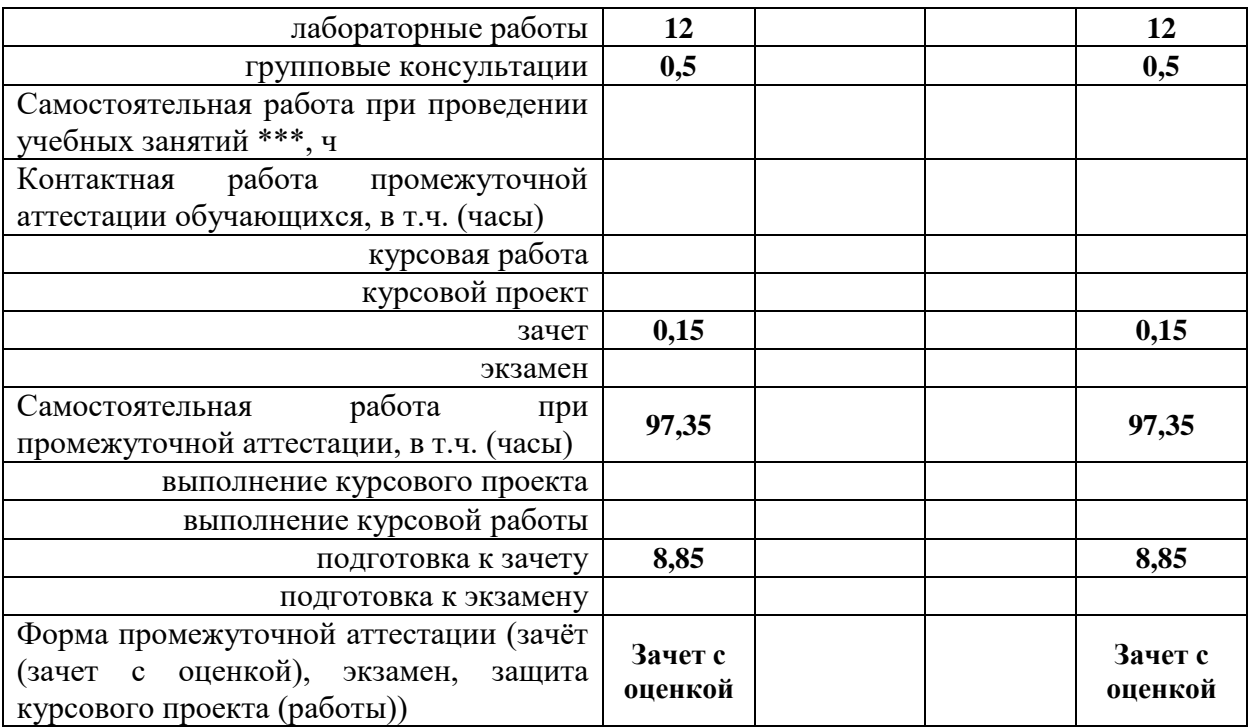

## **4. Содержание дисциплины**

### **4.1. Содержание дисциплины в разрезе разделов и подразделов**

*(приводится перечень разделов и подразделов дисциплины и их содержание)*

### Раздел 1. **Введение в специализацию**.

*Подраздел 1.1.* Цели и задачи ягодоводства по увеличению производства ягод. Пищевое и лечебно-профилактическое значение ягод.

*Подраздел 1.2.* Ягодоводство как отрасль с/х производства. Отечественные ученые.

### Раздел 2. **Биологические основы ягодоводства**

*Подраздел 2.1.* Классификация и производственно-биологическая группировка ягодных растений. Происхождение и распространение ягодных растений. Годичный цикл развития и роста, период вегетации и покоя, фенологические фазы.

*Подраздел 2.2.* Значение экологических факторов в жизни ягодных растений.

### Раздел 3. **Размножение ягодных культур**

*Подраздел 3.1.* Способы размножения основных ягодных культур: смородины черной, красной, белой, малины, земляники, крыжовника, жимолости.

*Подраздел 3.2.* Размножение малораспространенных ягодных культур.

Раздел 4. **Закладка плантации и технологии производства ягод** 

*Подраздел 4.1.* Закладка ягодника, принципы проектирования ягодных насаждений. Выбор и оценка участка под ягодник. Организация территории под ягодник.

*Подраздел 4.2.* Подготовка участка под закладку ягодника. Подбор и размещение пород, сортов на площади ягодника. Площади питания и схемы размещения растений.

*Подраздел 4.3.* Подготовка саженцев и рассады к посадке. Сроки и способы посадки. Послепосадочный уход.

### **4.2. Распределение контактной и самостоятельной работы при подготовке к занятиям по подразделам**

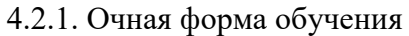

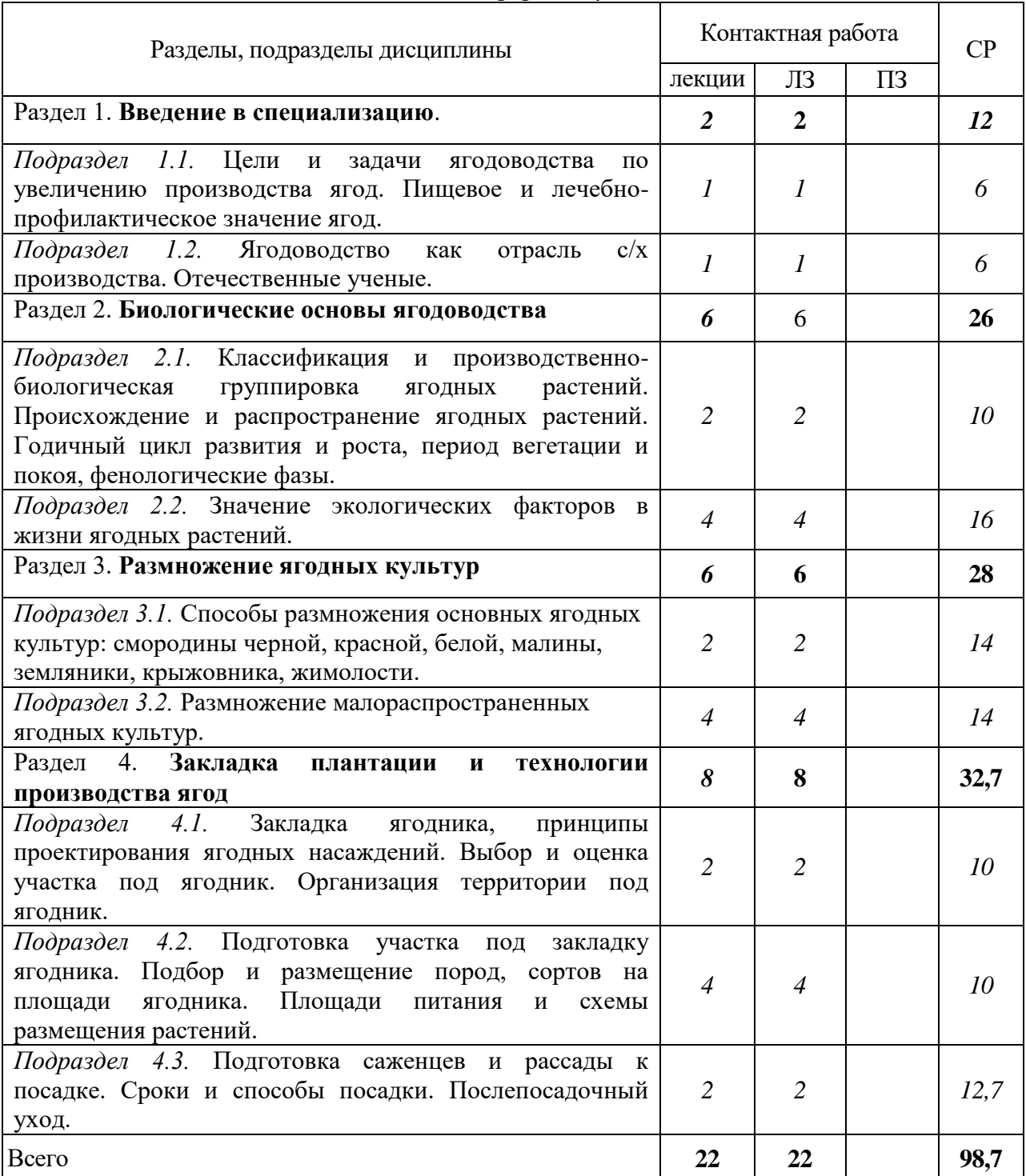

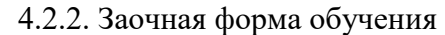

 $\overline{\phantom{0}}$ 

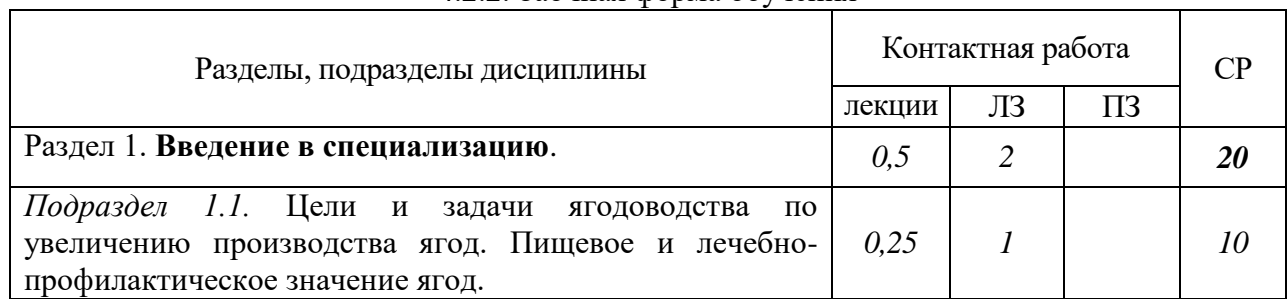

| Подраздел 1.2. Ягодоводство<br>c/x<br>как<br>отрасль<br>производства. Отечественные ученые.                                                                                                    | 0,25                        | $\boldsymbol{l}$        | 10    |
|----------------------------------------------------------------------------------------------------|-----------------------------|-------------------------|-------|
| Раздел 2. Биологические основы ягодоводства                                                                                                    | $\mathcal{I}$               | $\overline{2}$          | 30    |
| Подраздел 2.1. Классификация и производственно-<br>биологическая<br>группировка<br>ЯГОДНЫХ<br>растений.<br>Происхождение и распространение ягодных растений.<br>Годичный цикл развития и роста, период вегетации и<br>покоя, фенологические фазы. | 0,5                         | 1                       | 15    |
| Подраздел 2.2. Значение экологических факторов<br>$\mathbf{B}$<br>жизни ягодных растений.                                                                                                    | 0.5                         | $\mathcal{I}$           | 15    |
| Раздел 3. Размножение ягодных культур                                                                                                    | $\boldsymbol{l}$            | $\overline{\mathbf{4}}$ | 35    |
| Подраздел 3.1. Способы размножения основных ягодных<br>культур: смородины черной, красной, белой, малины,<br>земляники, крыжовника, жимолости.                                                                                                    | 0,5                         | $\overline{2}$          | 15    |
| Подраздел 3.2. Размножение малораспространенных<br>ягодных культур.                                                                                                    | 0,5                         | $\overline{2}$          | 20    |
| 4.<br>Закладка<br>Раздел<br>плантации<br>И<br>технологии<br>производства ягод                                                                                                    | 1,5                         | $\overline{\mathbf{4}}$ | 40,5  |
| 4.1.<br>Закладка<br>Подраздел<br>ягодника,<br>принципы<br>проектирования ягодных насаждений. Выбор и оценка<br>участка под ягодник. Организация территории под<br>ягодник.                                                                        | 0,5                         | 1                       | 10    |
| Подраздел 4.2. Подготовка участка под<br>закладку<br>ягодника. Подбор и размещение пород, сортов на<br>Площади<br>ягодника.<br>питания<br>площади<br>И<br>схемы<br>размещения растений.                                                           | 0,5                         | 1,5                     | 15    |
| Подраздел 4.3. Подготовка саженцев и рассады к<br>посадке. Сроки и способы посадки. Послепосадочный<br>уход.                                                                                                    | 0,5                         | 1,5                     | 15,5  |
| Всего                                                                                                    | $\overline{\boldsymbol{4}}$ | 12                      | 125,5 |

4.3. Перечень тем и учебно-методического обеспечения для самостоятельной работы обучающихся

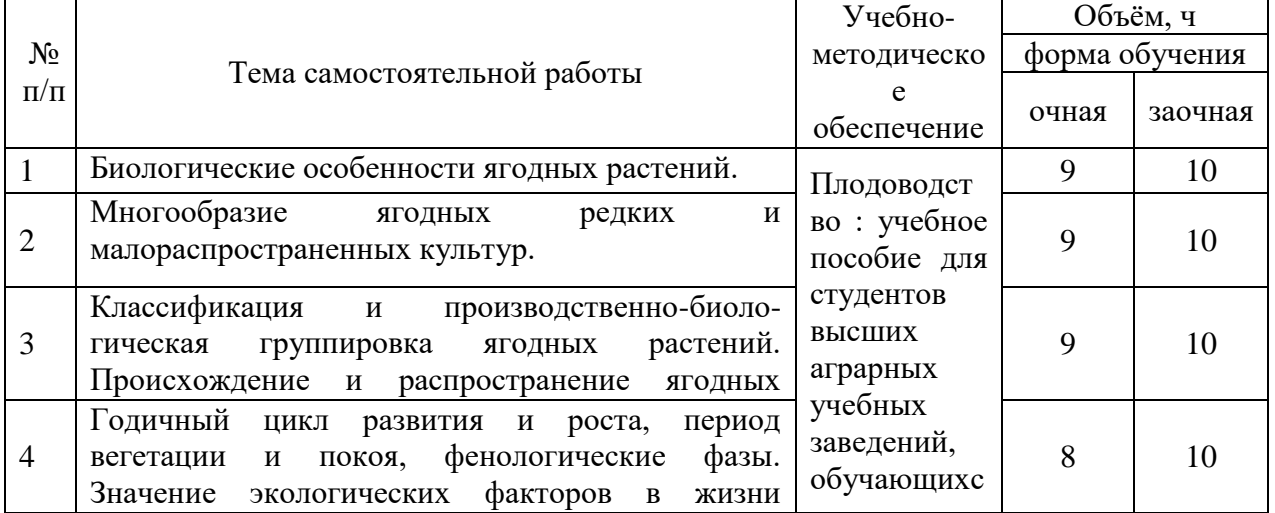

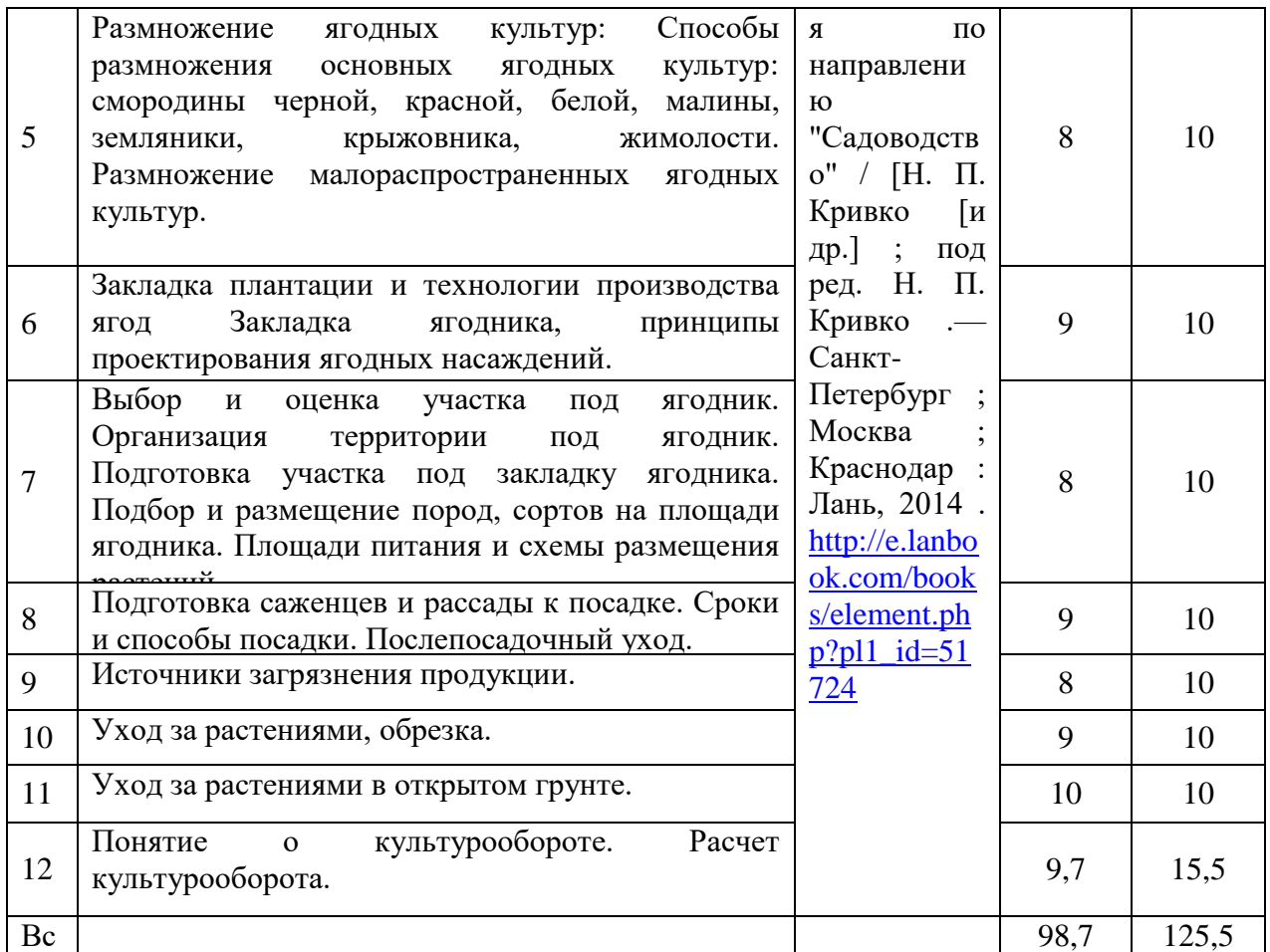

# **5. Фонд оценочных средств для проведения промежуточной аттестации и текущего контроля**

# **5.1. Этапы формирования компетенций**

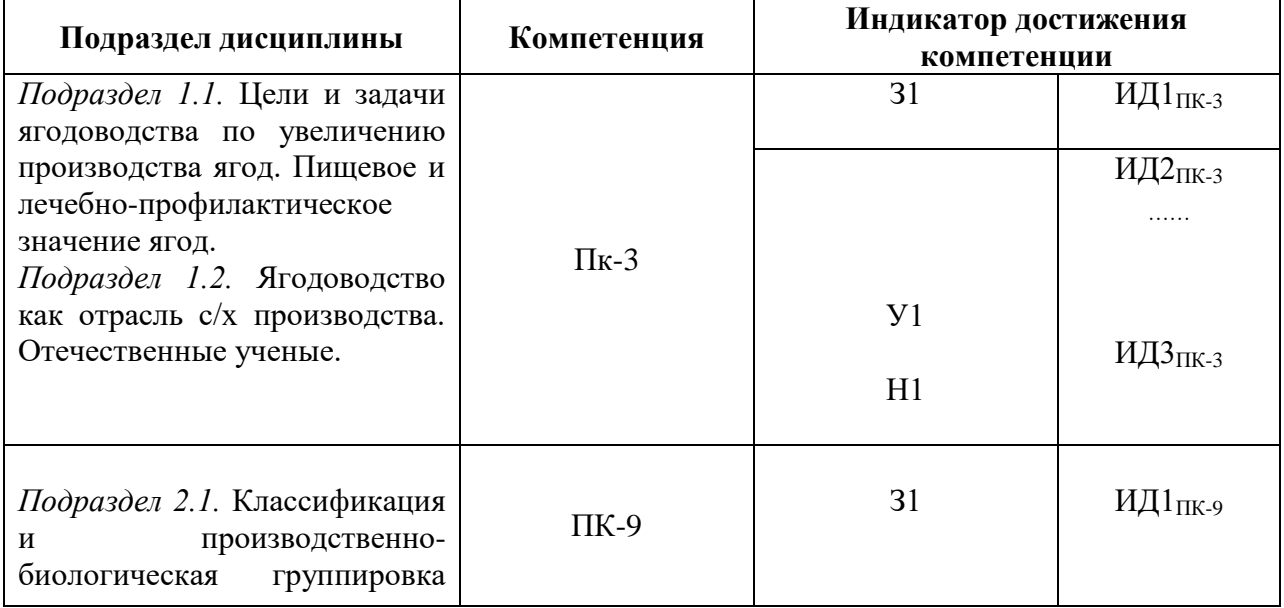

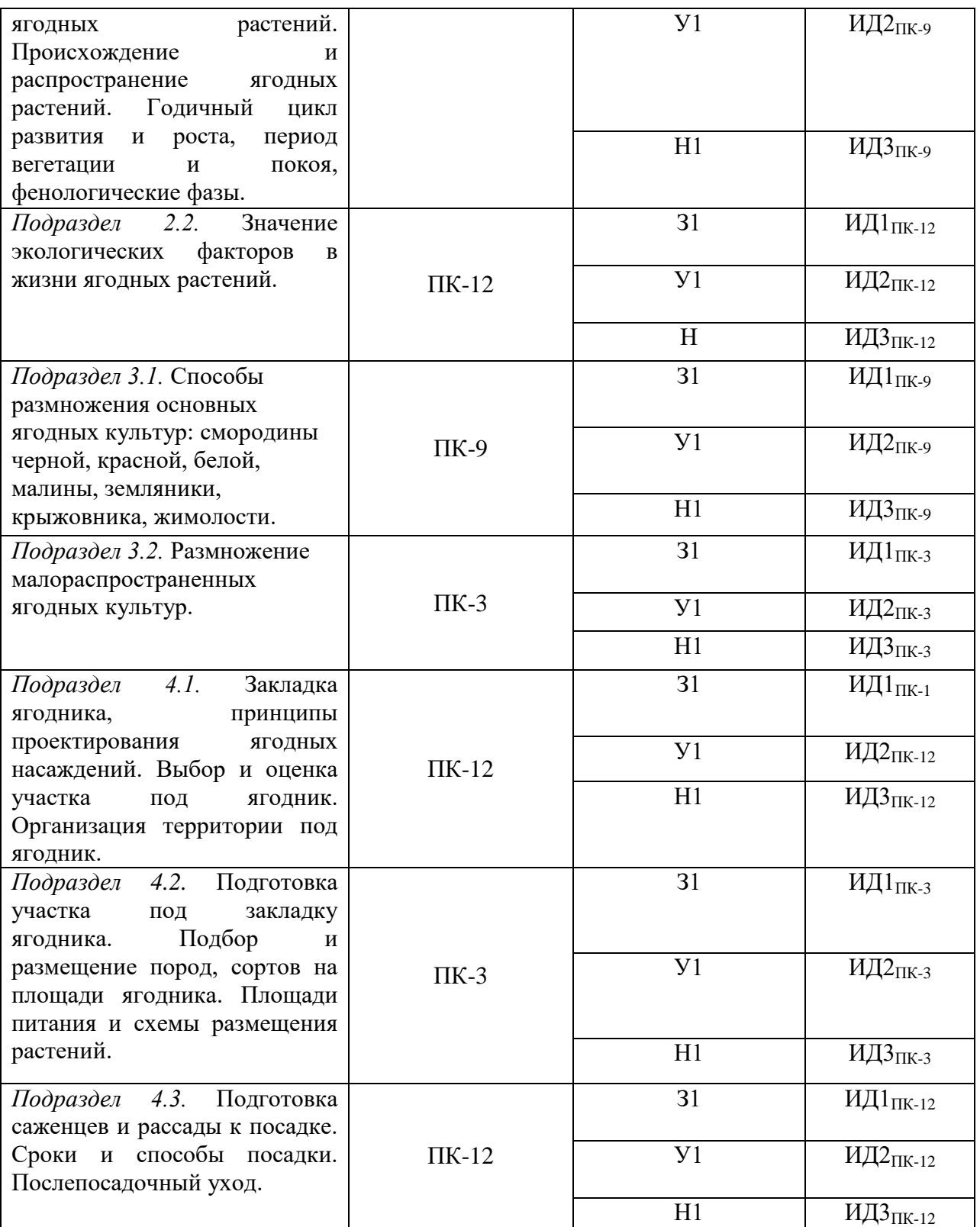

# **5.2. Шкалы и критерии оценивания достижения компетенций**

*Примеры оформления шкал и критериев оценивания достижения компетенций:*

### **5.2.1. Шкалы оценивания достижения компетенций**

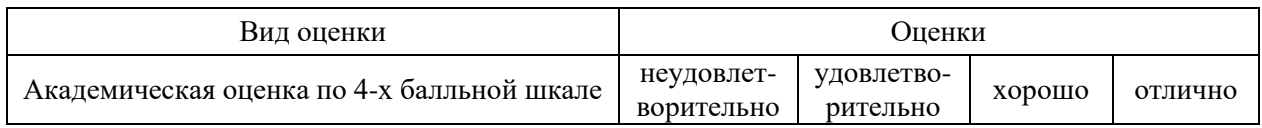

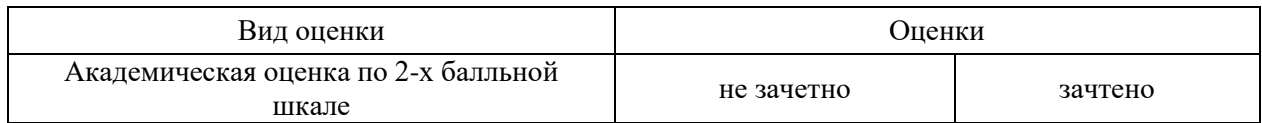

## **5.2.2. Критерии оценивания достижения компетенций**

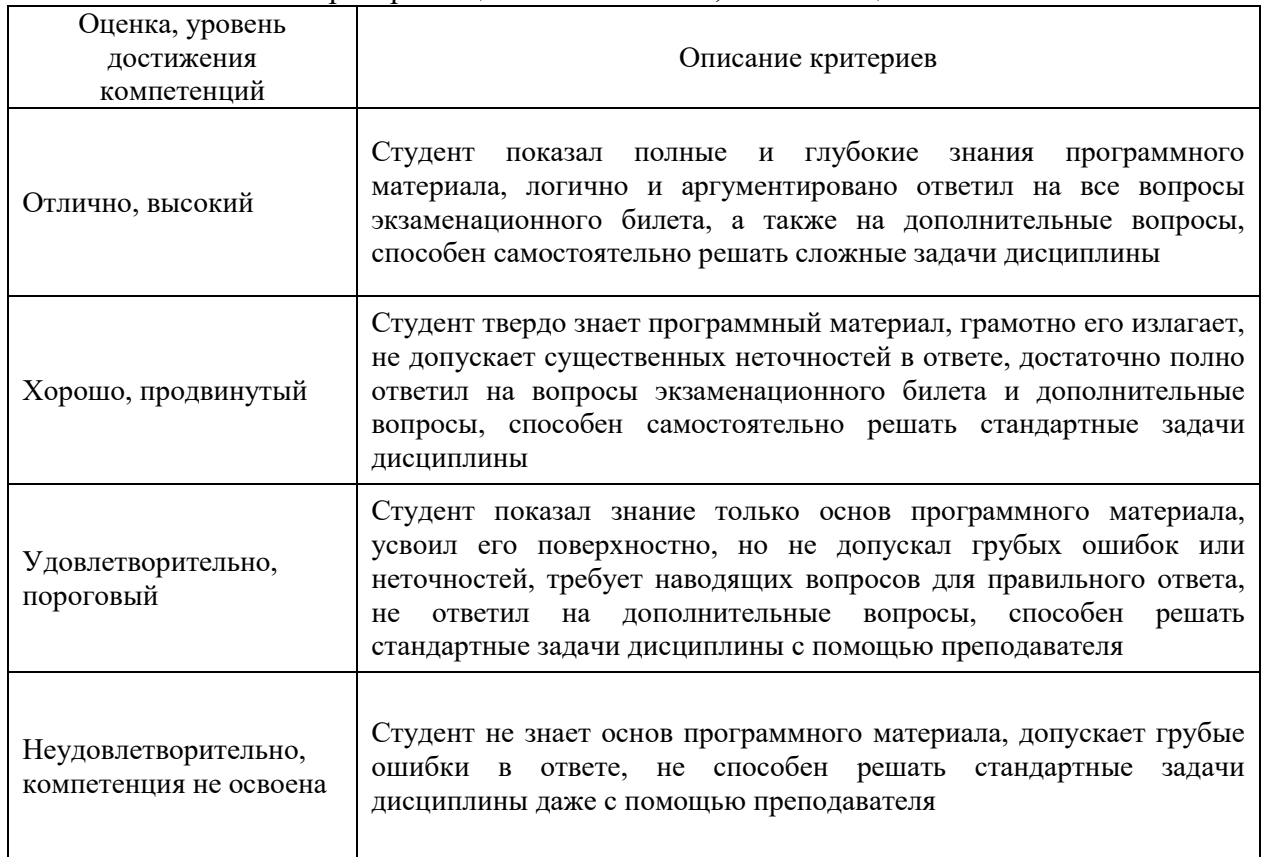

## Критерии оценки на экзамене, зачете с оценкой

#### Критерии оценки на зачете

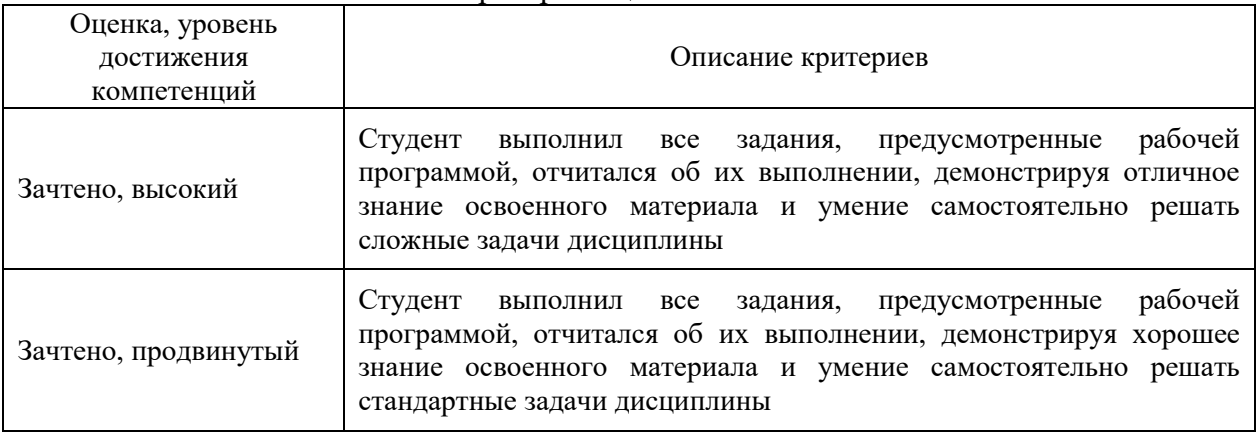

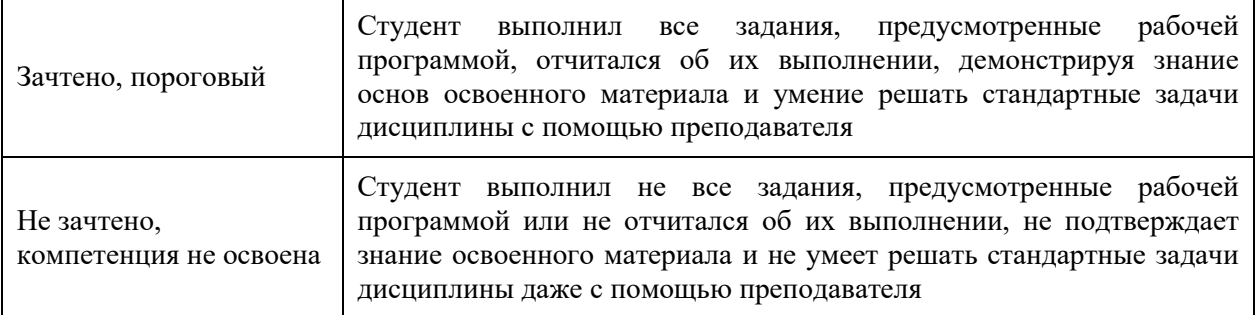

## Критерии оценки тестов

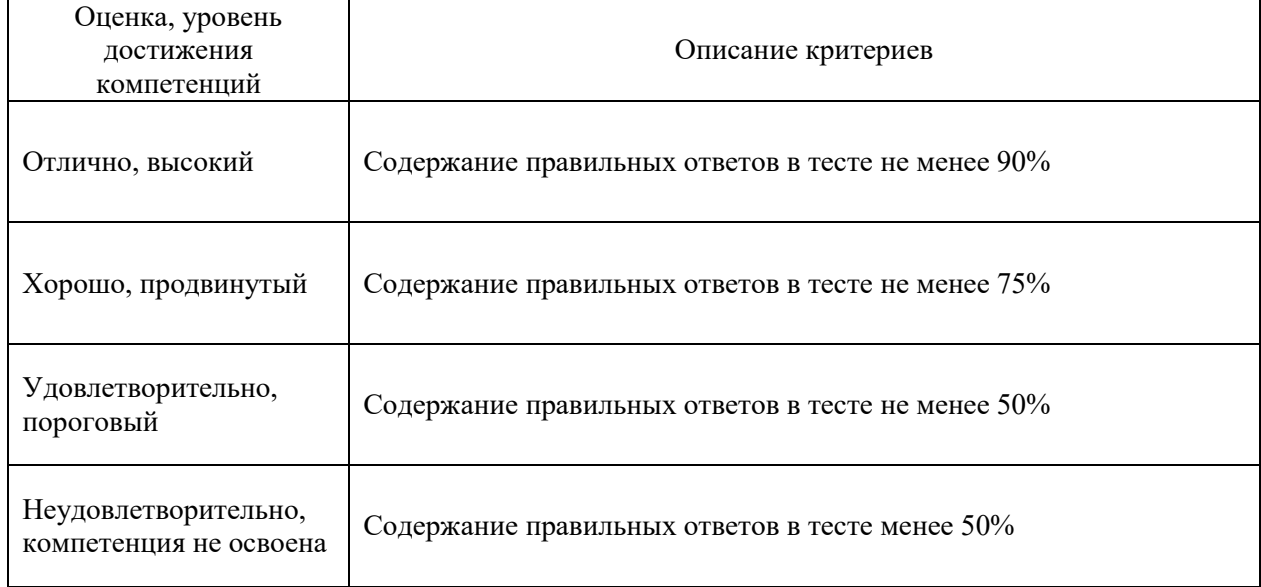

# Критерии оценки устного опроса

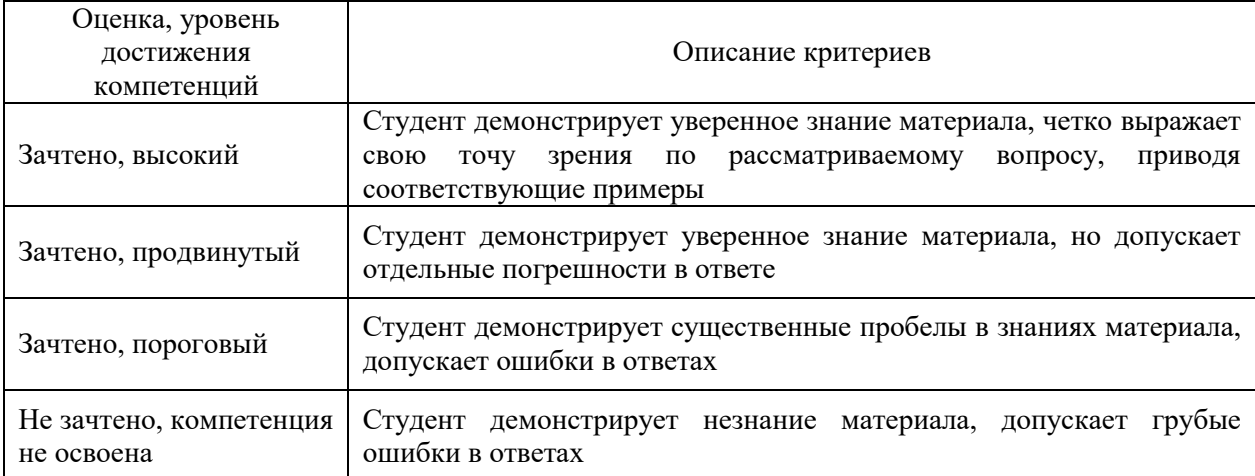

## Критерии оценки решения задач

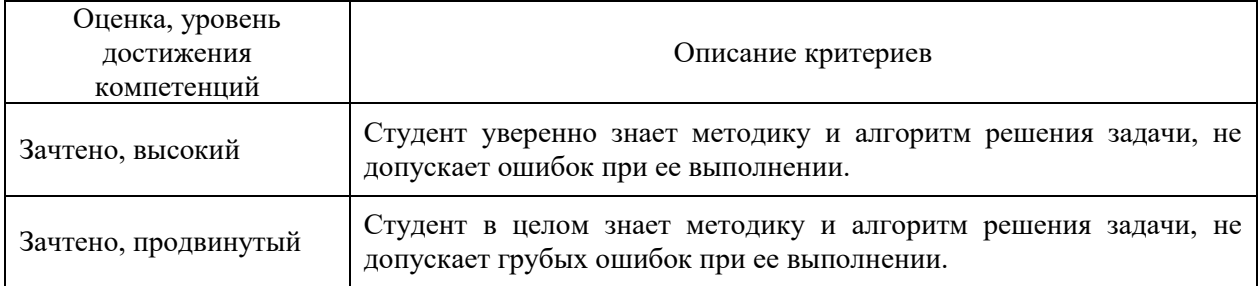

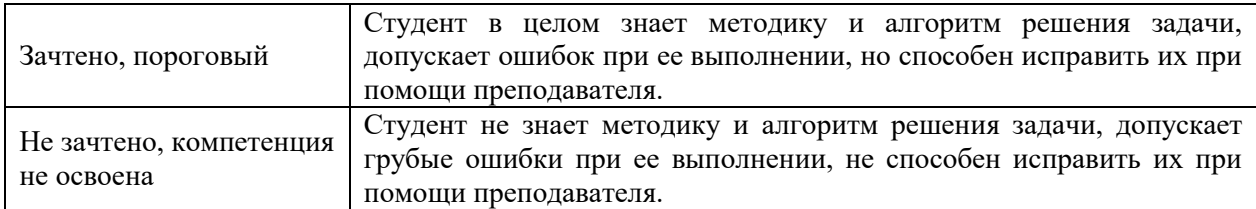

# **5.3. Материалы для оценки достижения компетенций**

# **5.3.1. Оценочные материалы промежуточной аттестации**

# **5.3.1.1. Вопросы к экзамену**

*«Не предусмотрены»*

### **5.3.1.2. Задачи** *к экзамену*

*«Не предусмотрены»*

# **5.3.1.***3. Вопросы к зачету с оценкой*

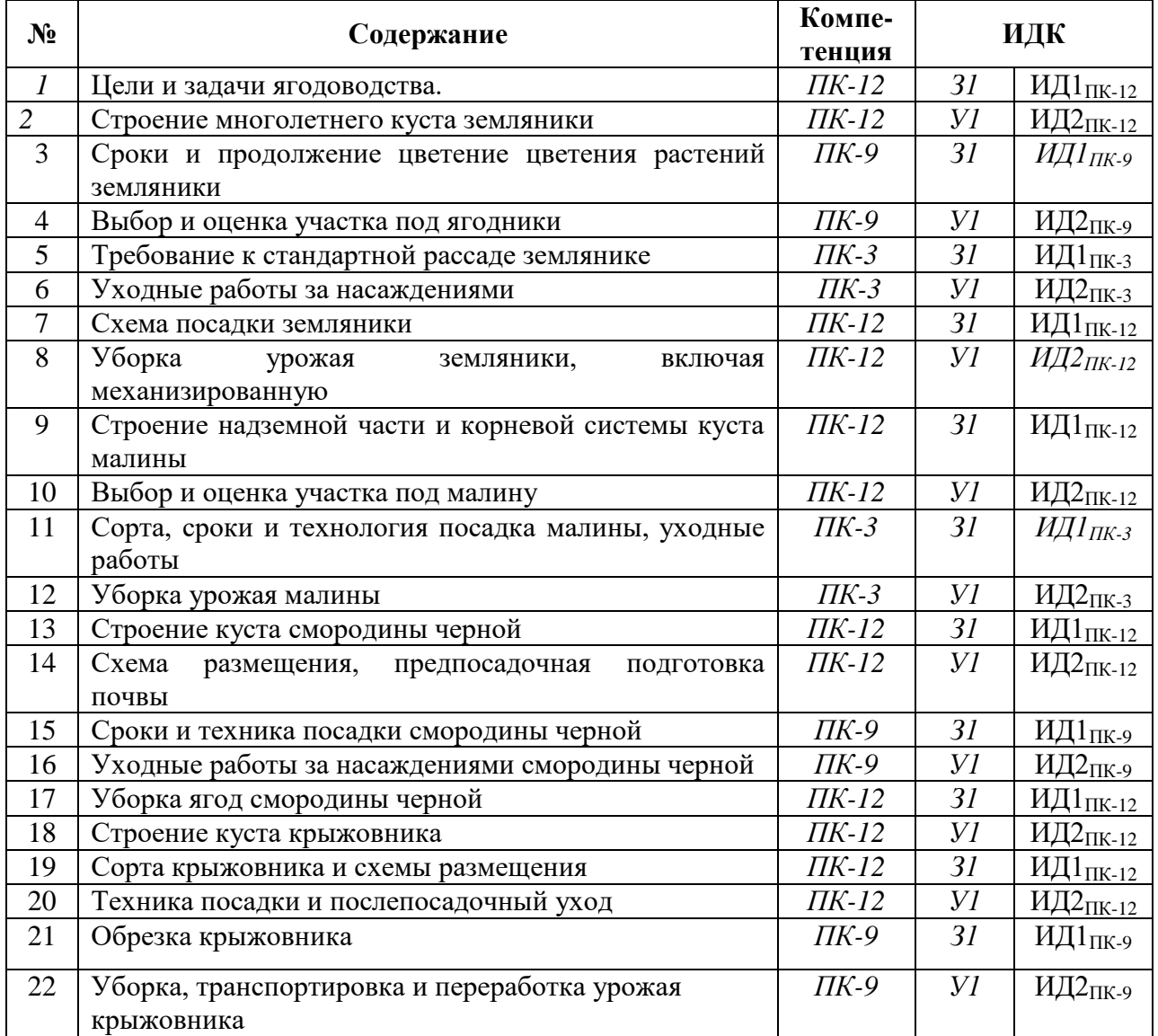

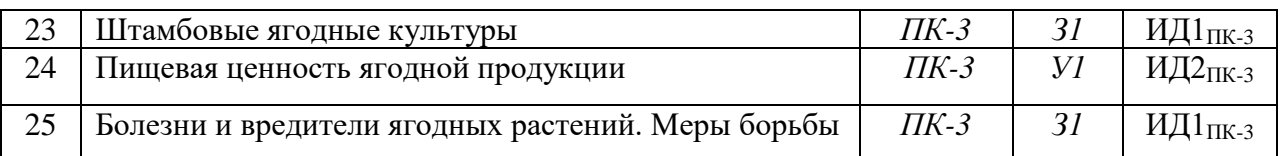

### **5.3.1.4***. Вопросы к зачету*

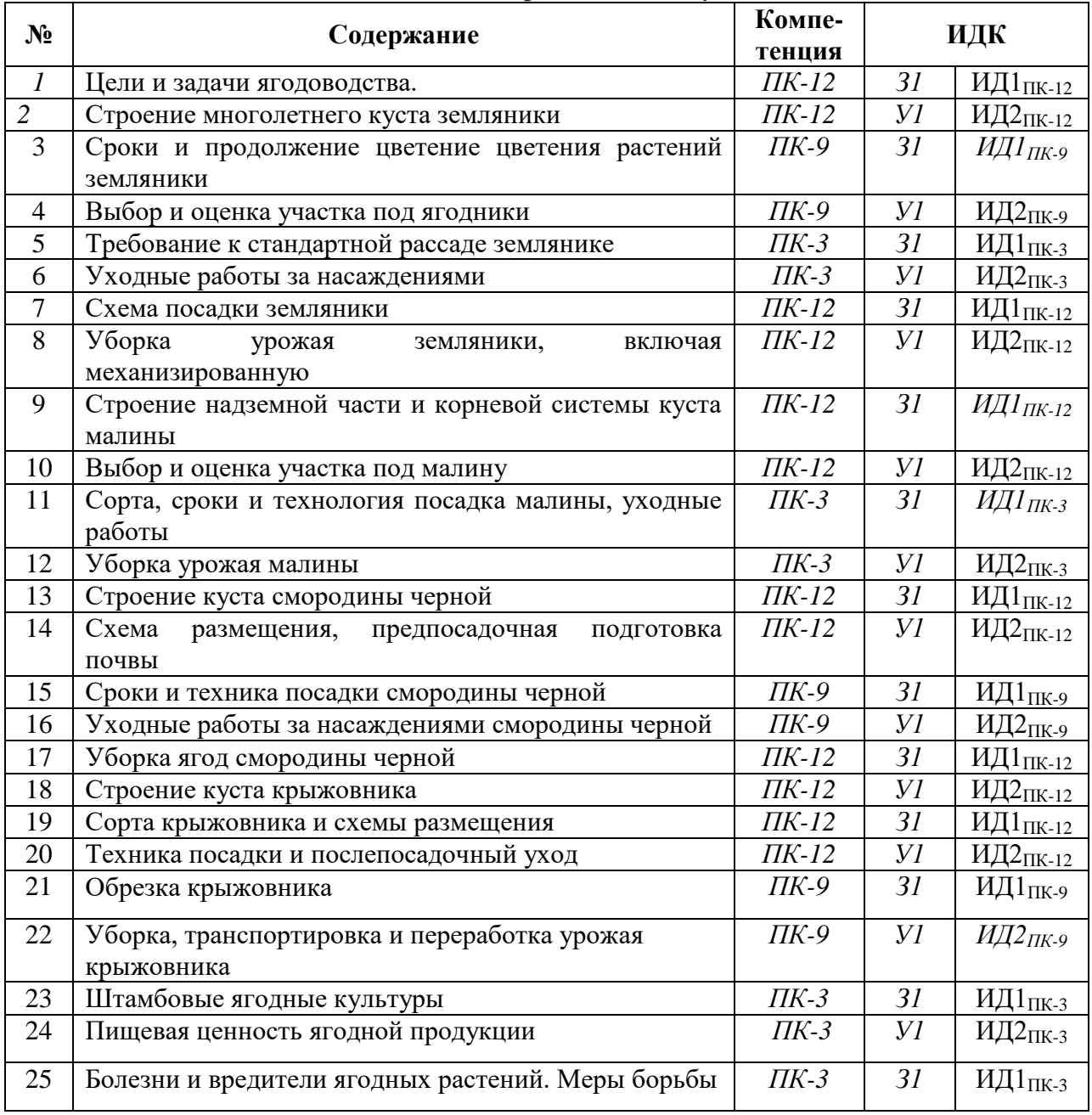

**5.3.1.5.** Перечень тем курсовых проектов (работ) *«Не предусмотрено»*

**5.3.1.6.** *Вопросы к защите курсового проекта (работы) «Не предусмотрено»*

## **5.3.2. Оценочные материалы текущего контроля**

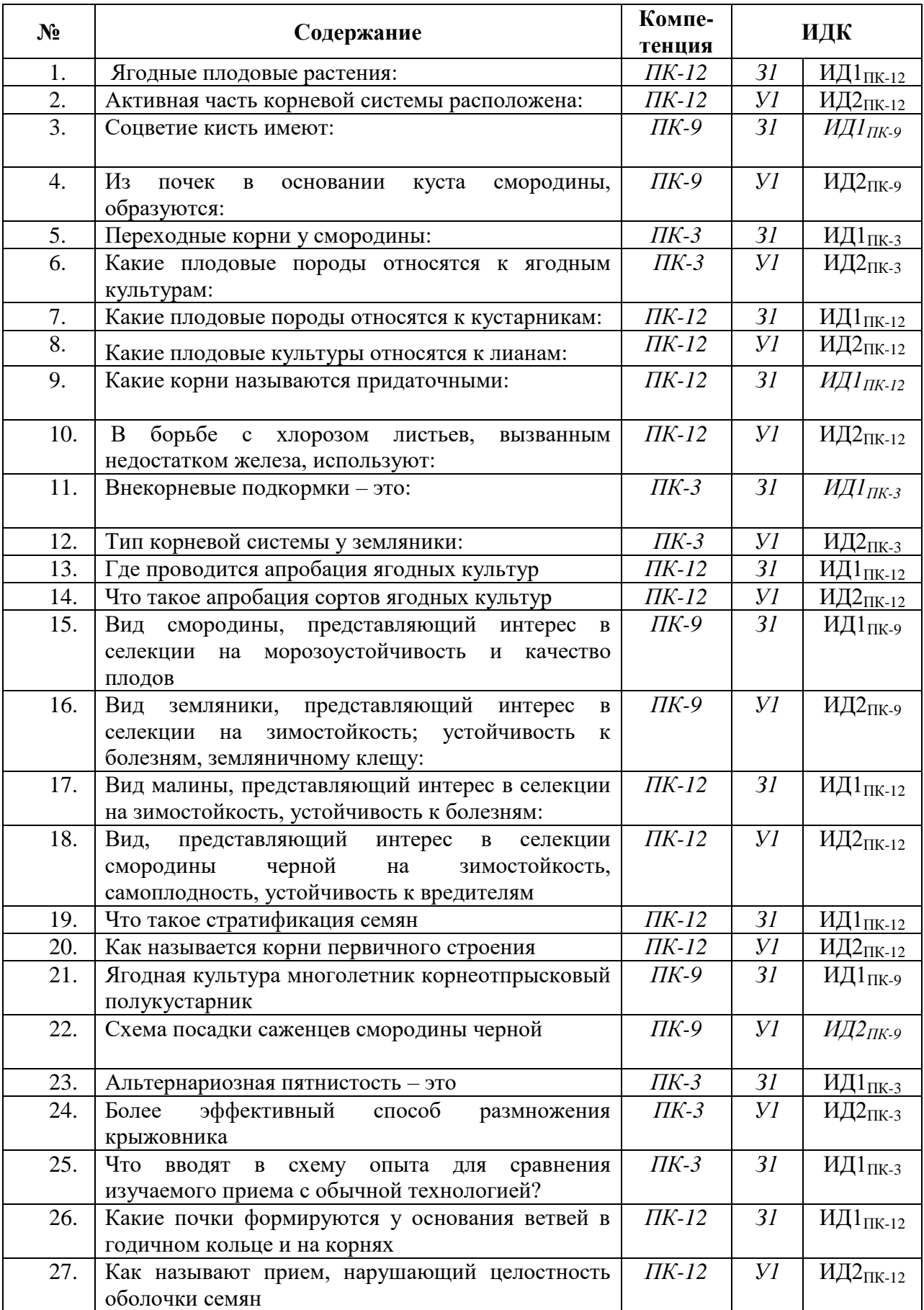

# **5.3.2.1.** *Вопросы тестов*

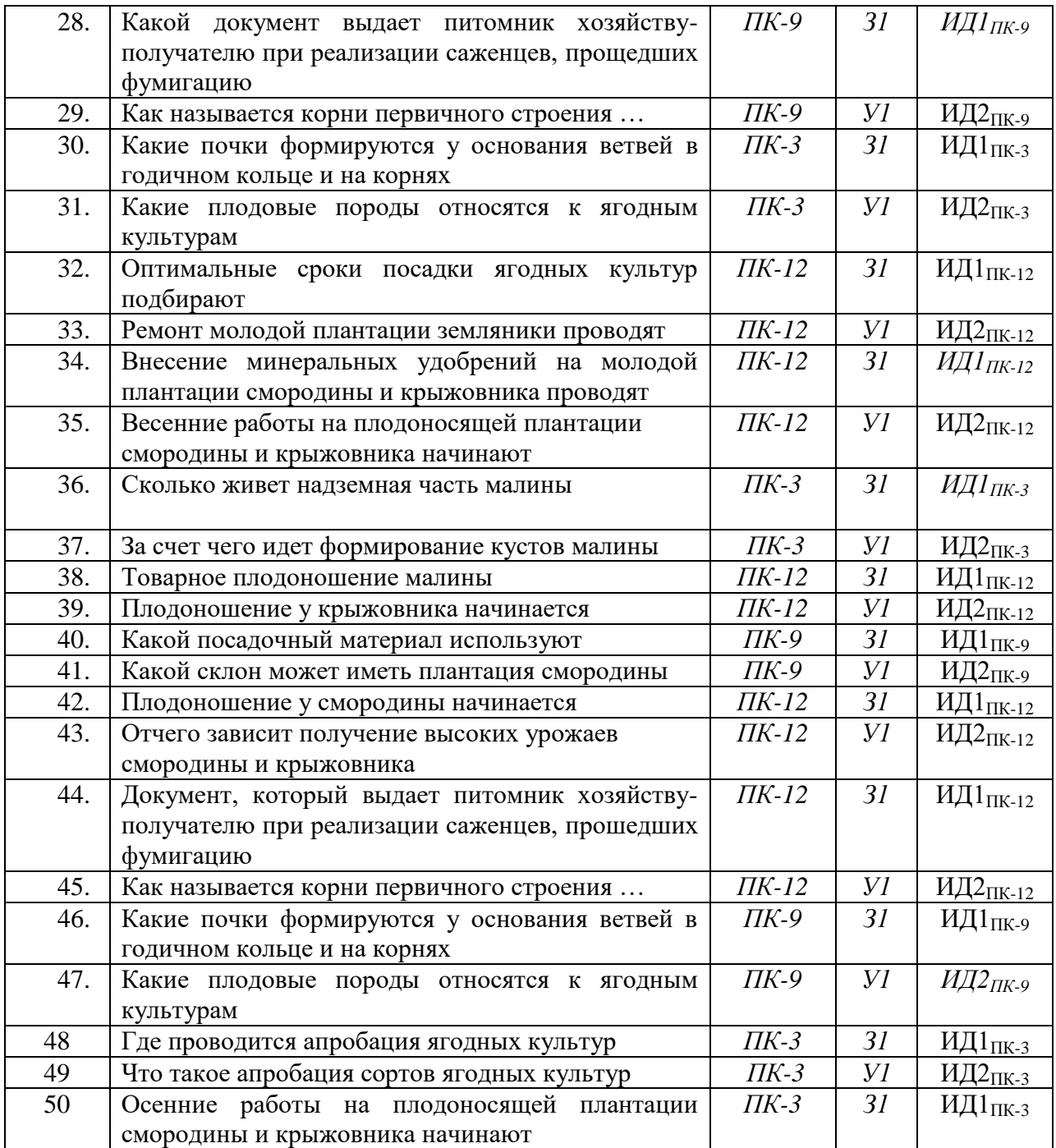

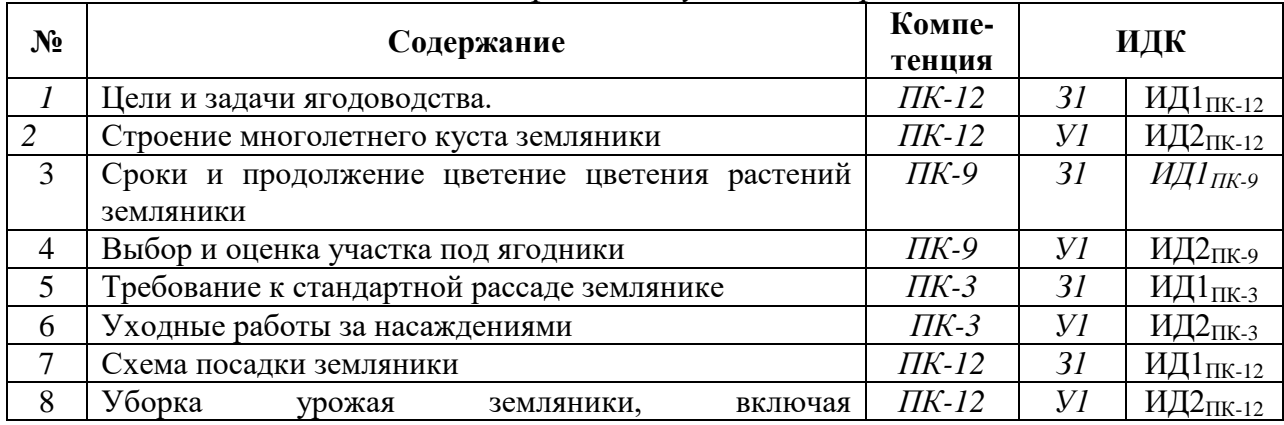

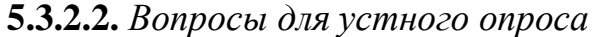

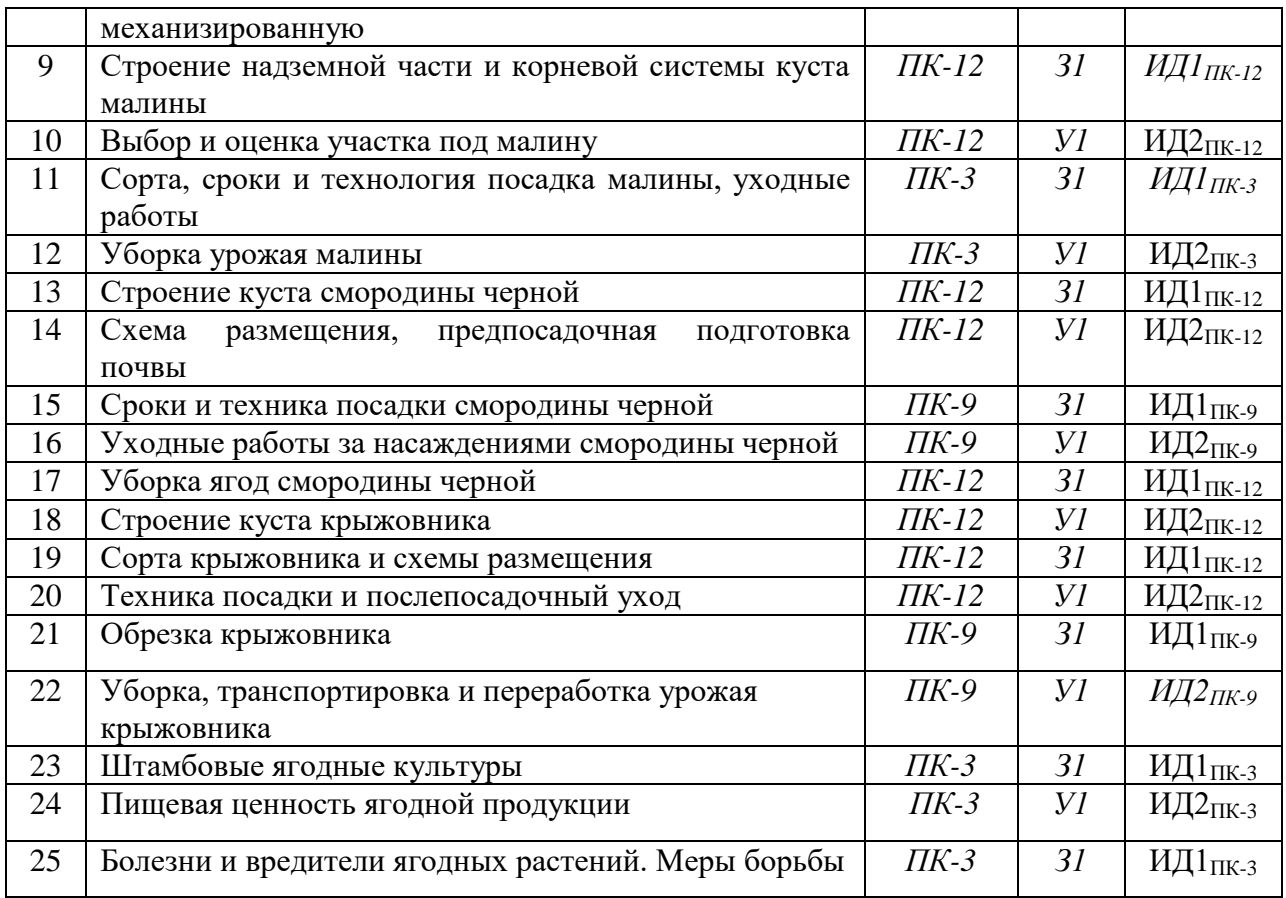

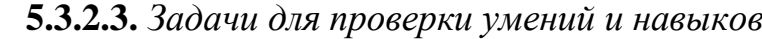

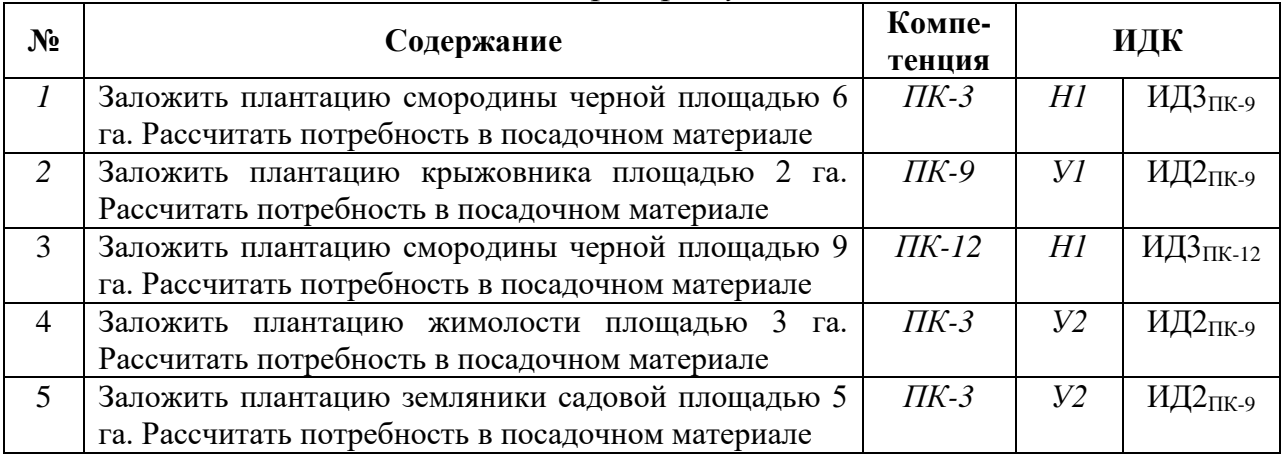

5.3.2.4. Перечень тем рефератов, контрольных, расчетно-графических работ *«Не предусмотрено»*

### **5.3.2.5.** *Вопросы для контрольной (расчетно-графической) работы «Не предусмотрено»*

*Рекомендуемое количество вопросов и задач по формам промежуточной аттестации и текущего контроля в расчете на 1 зачетную единицу*

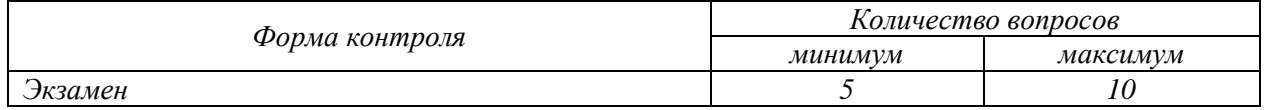

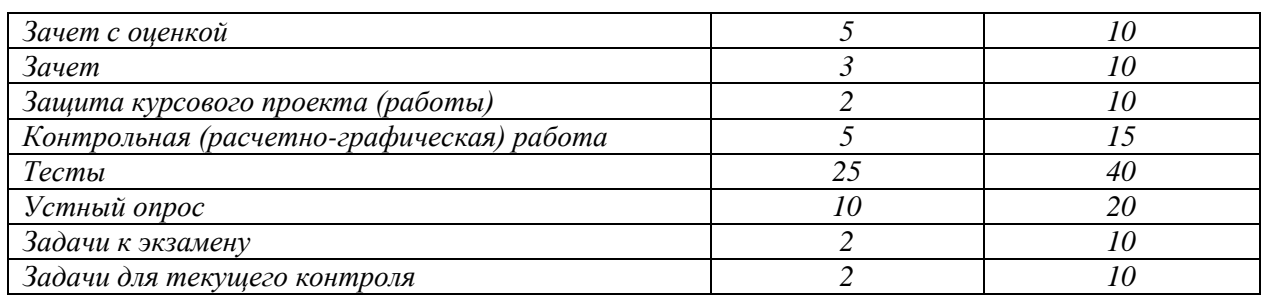

**5.4. Система оценивания достижения компетенций**

## **5.4.1. Оценка достижения компетенций в ходе промежуточной аттестации**

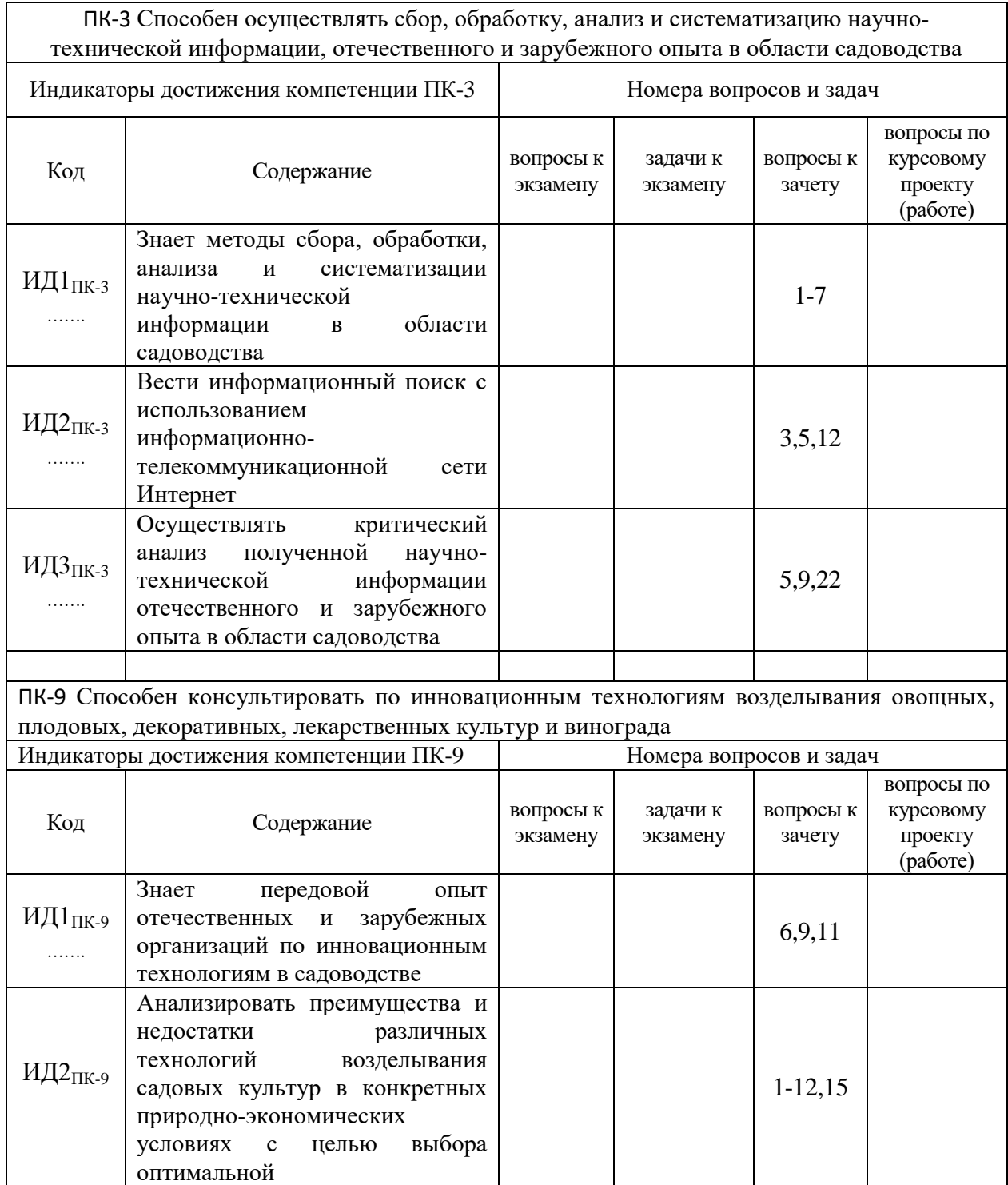

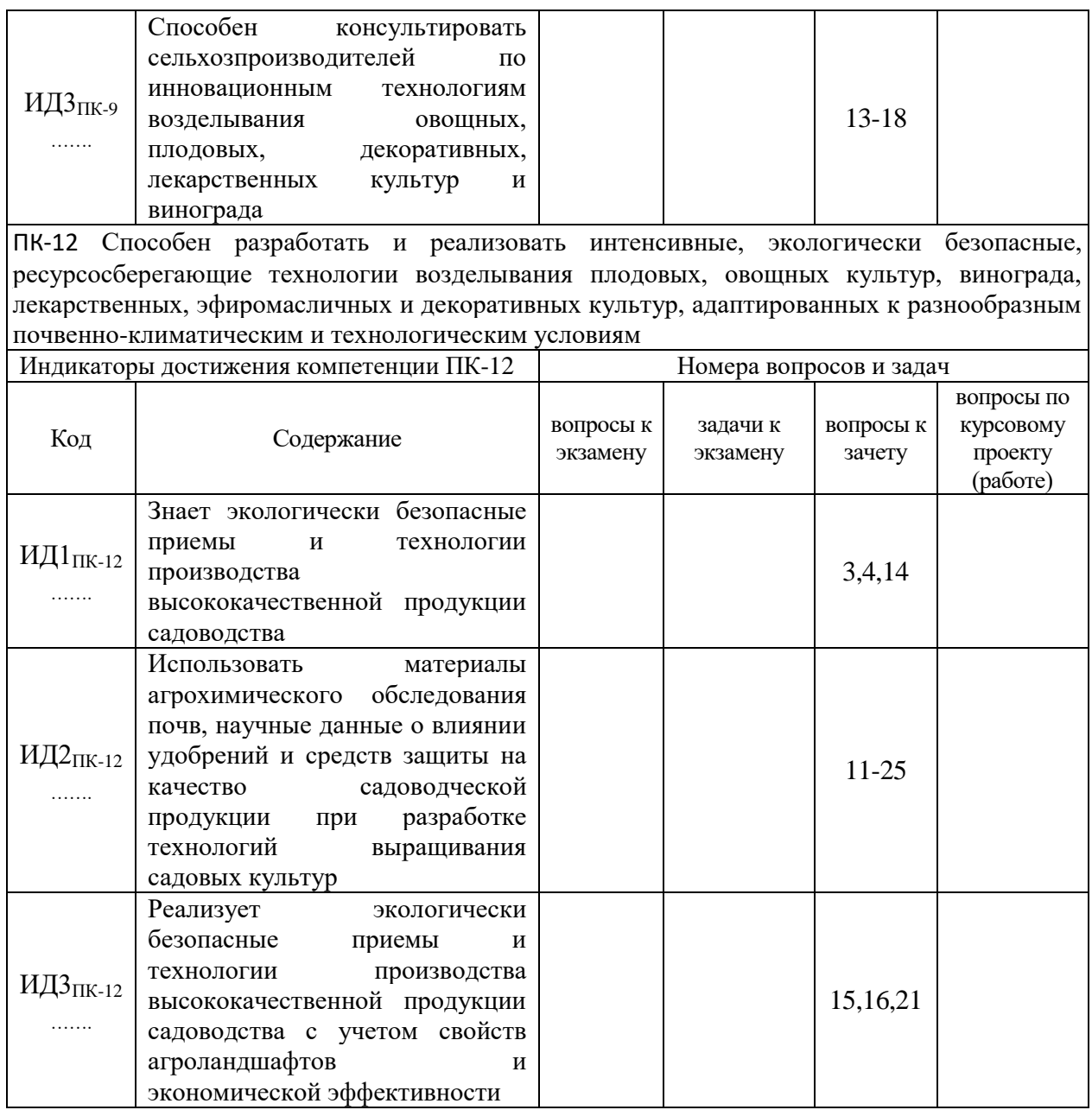

# **5.4.2. Оценка достижения компетенций в ходе текущего контроля**

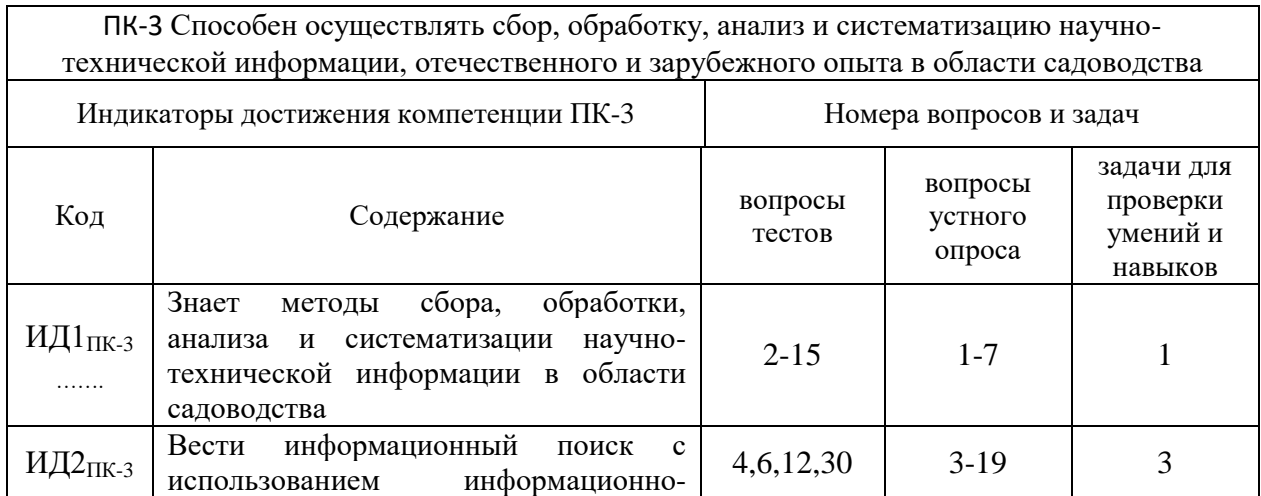

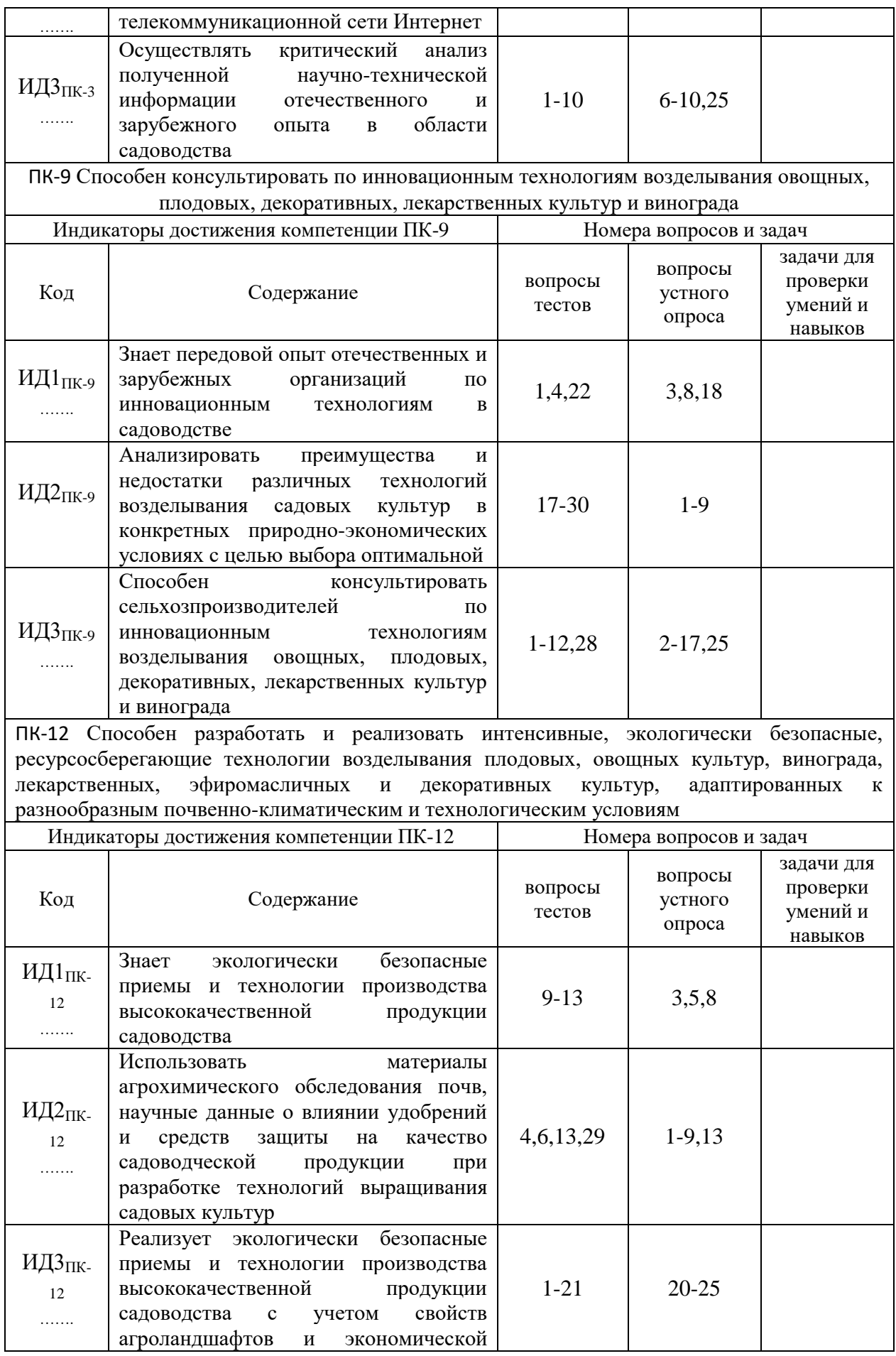

# эффективности

### **6. Учебно-методическое и информационное обеспечение дисциплины**

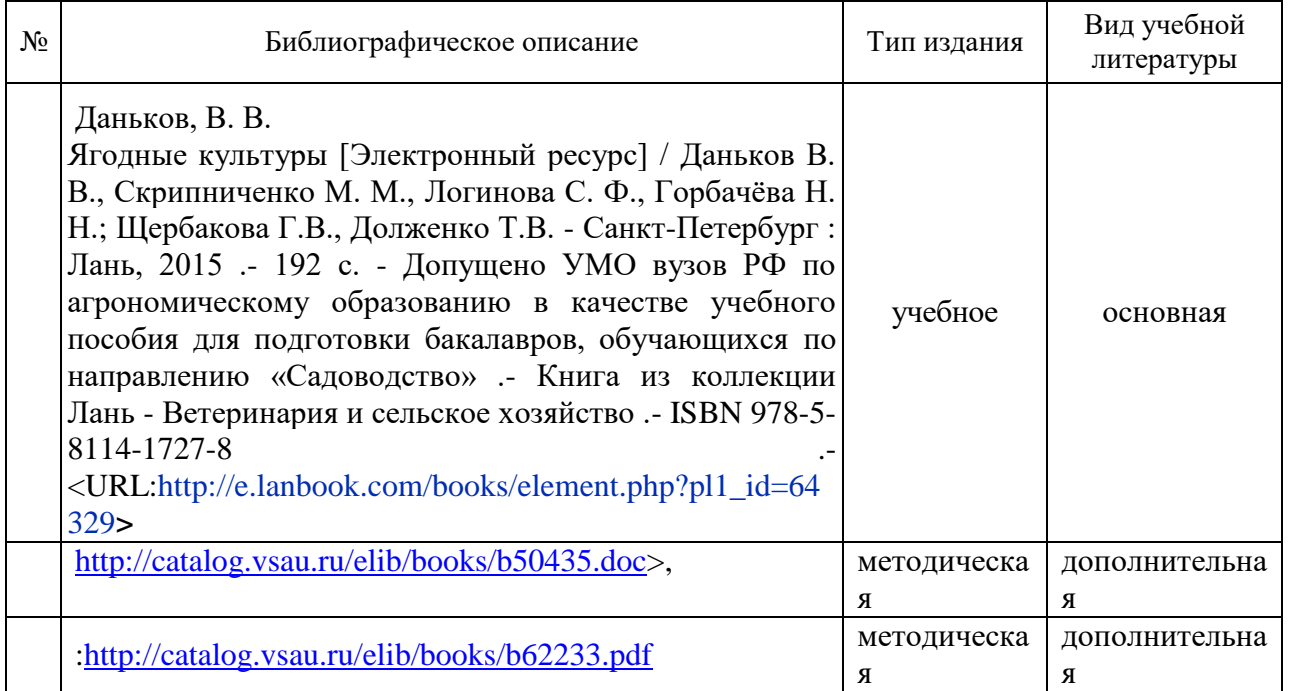

6.1. Рекомендуемая литература

### **6.2. Ресурсы сети Интернет**

#### **6.2.1. Программное обеспечение общего назначения.**

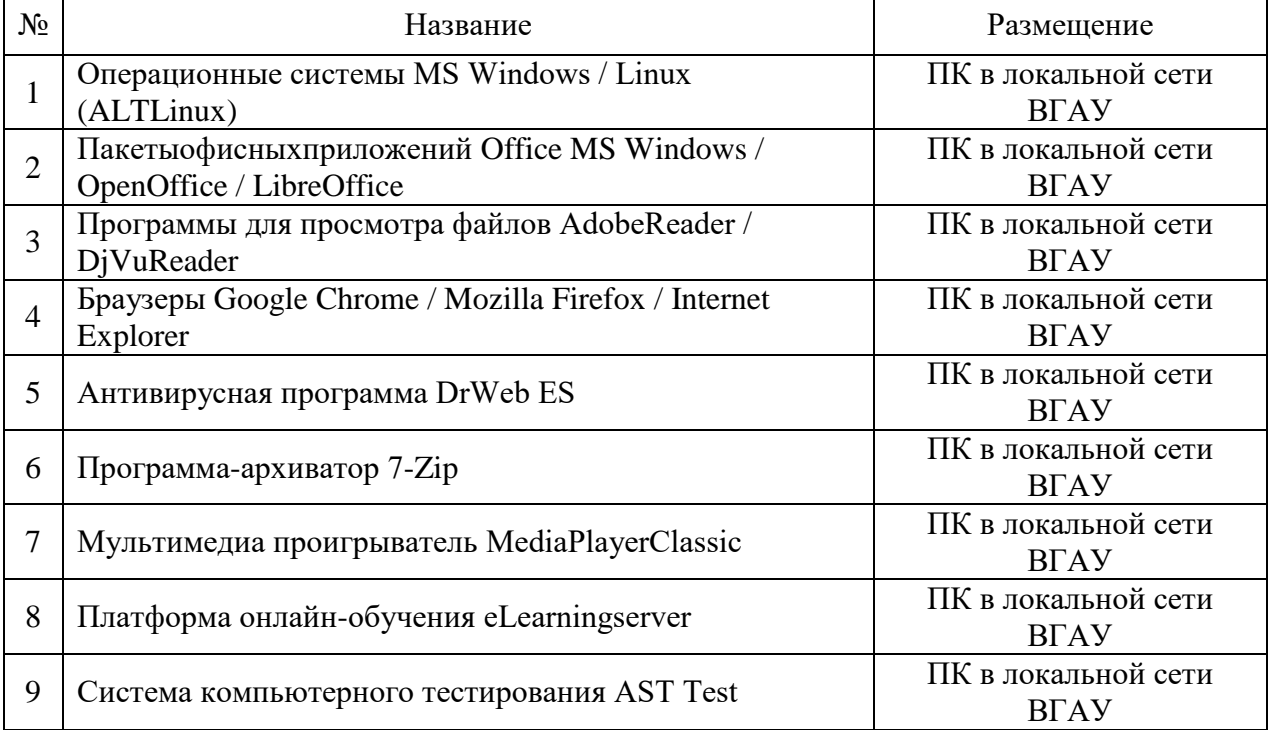

#### **6.2.2. Специализированное программное обеспечение.**

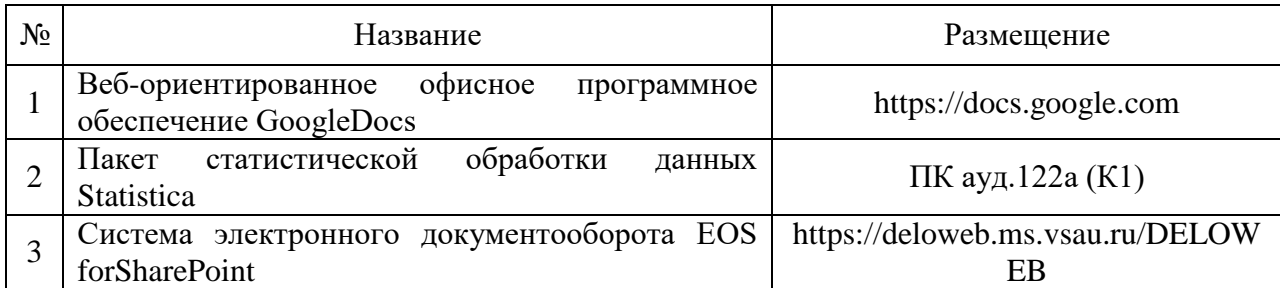

## **6.2.3. Профессиональные базы данных и информационные системы.**

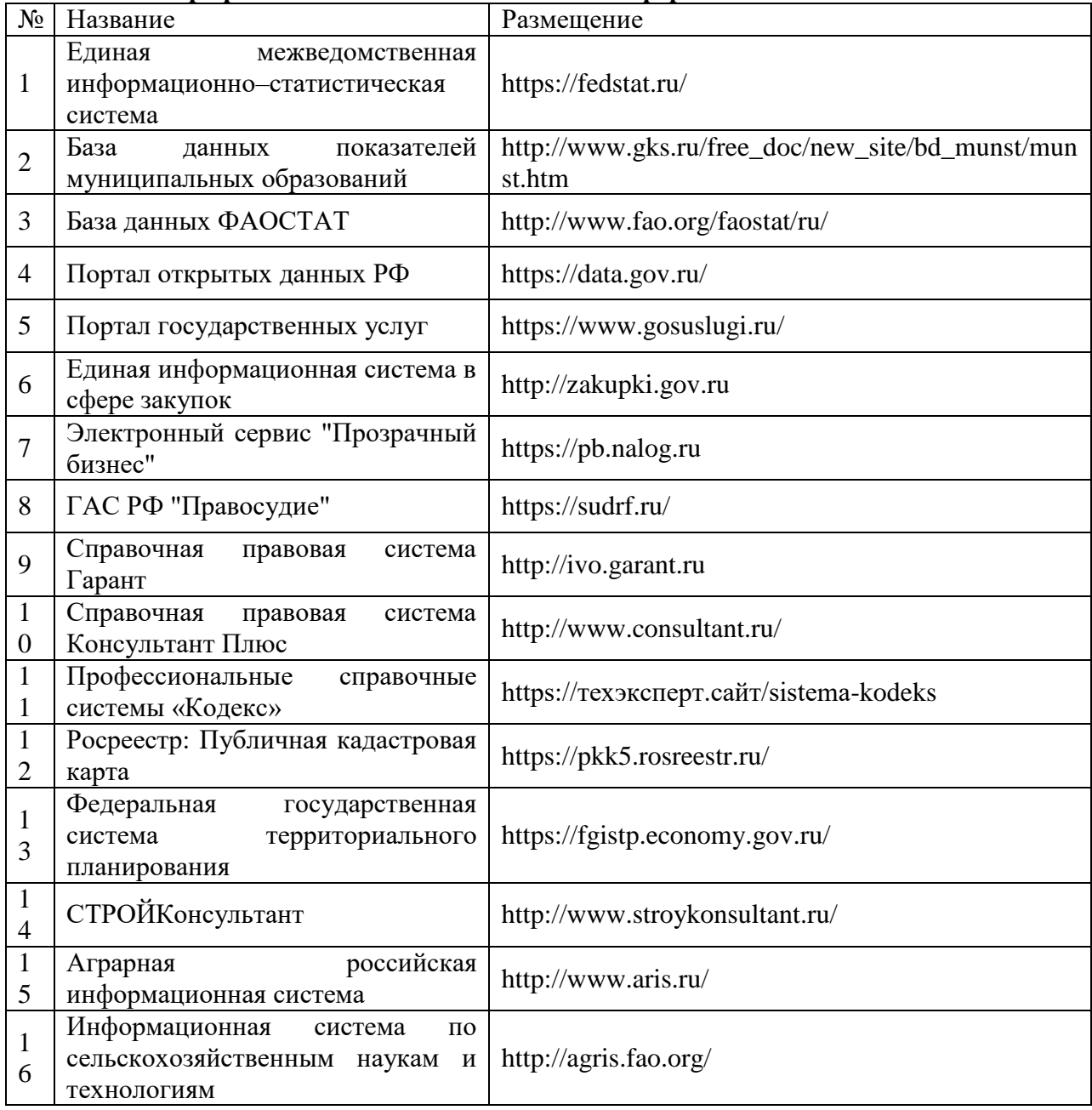

# **7. Материально-техническое и программное обеспечение дисциплины**

**7.1. Помещения для ведения образовательного процесса и оборудование**

# **7.1.1. Для контактной работы**

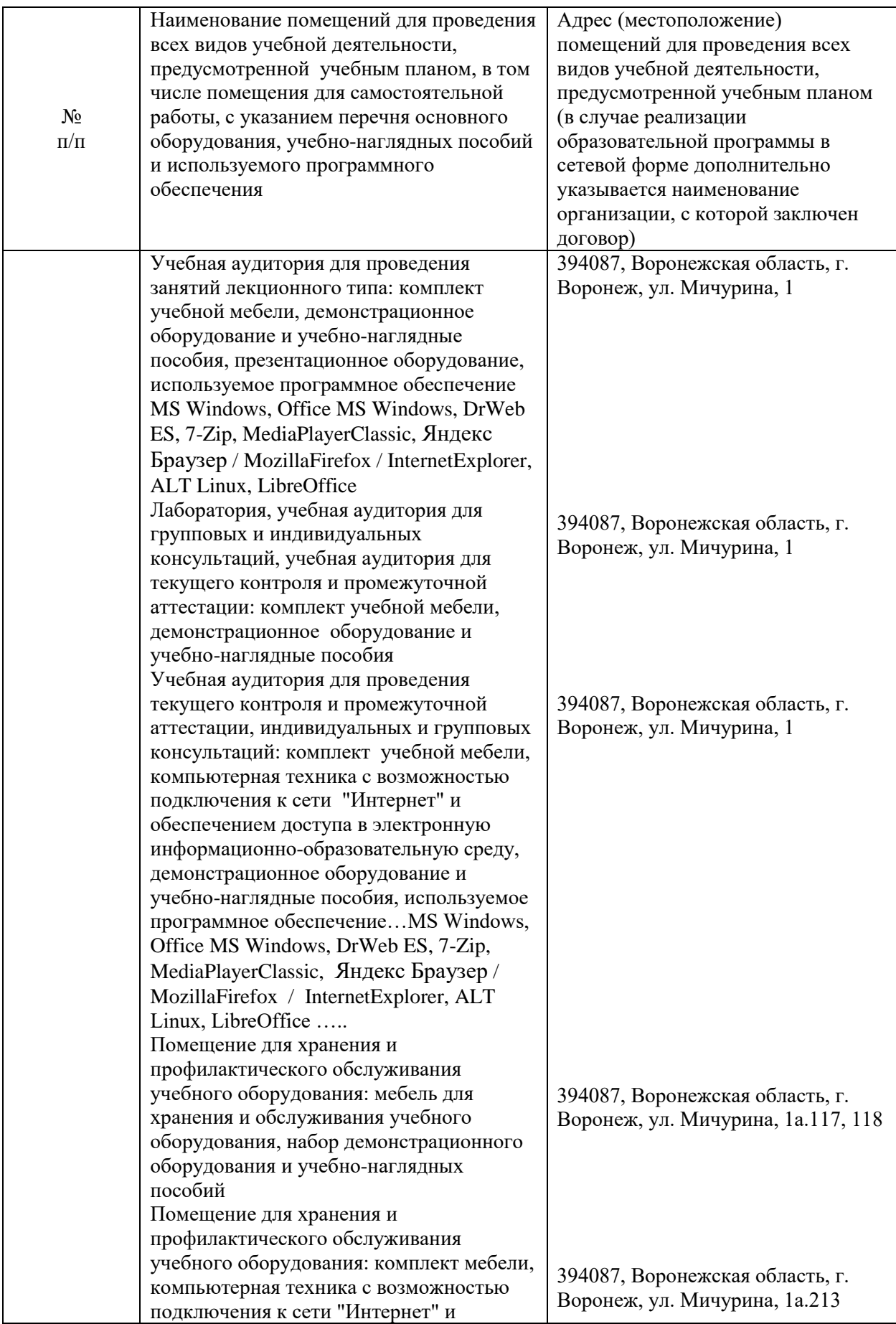

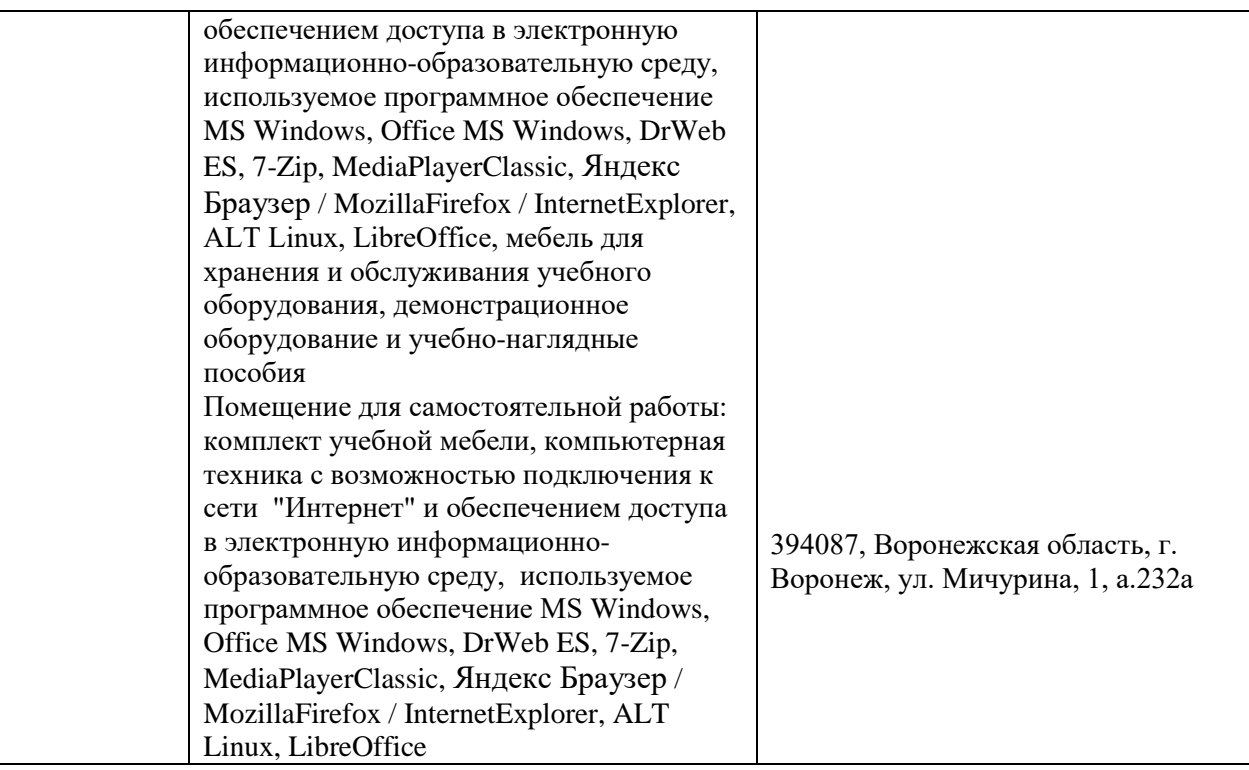

# **7.1.2. Для самостоятельной работы**

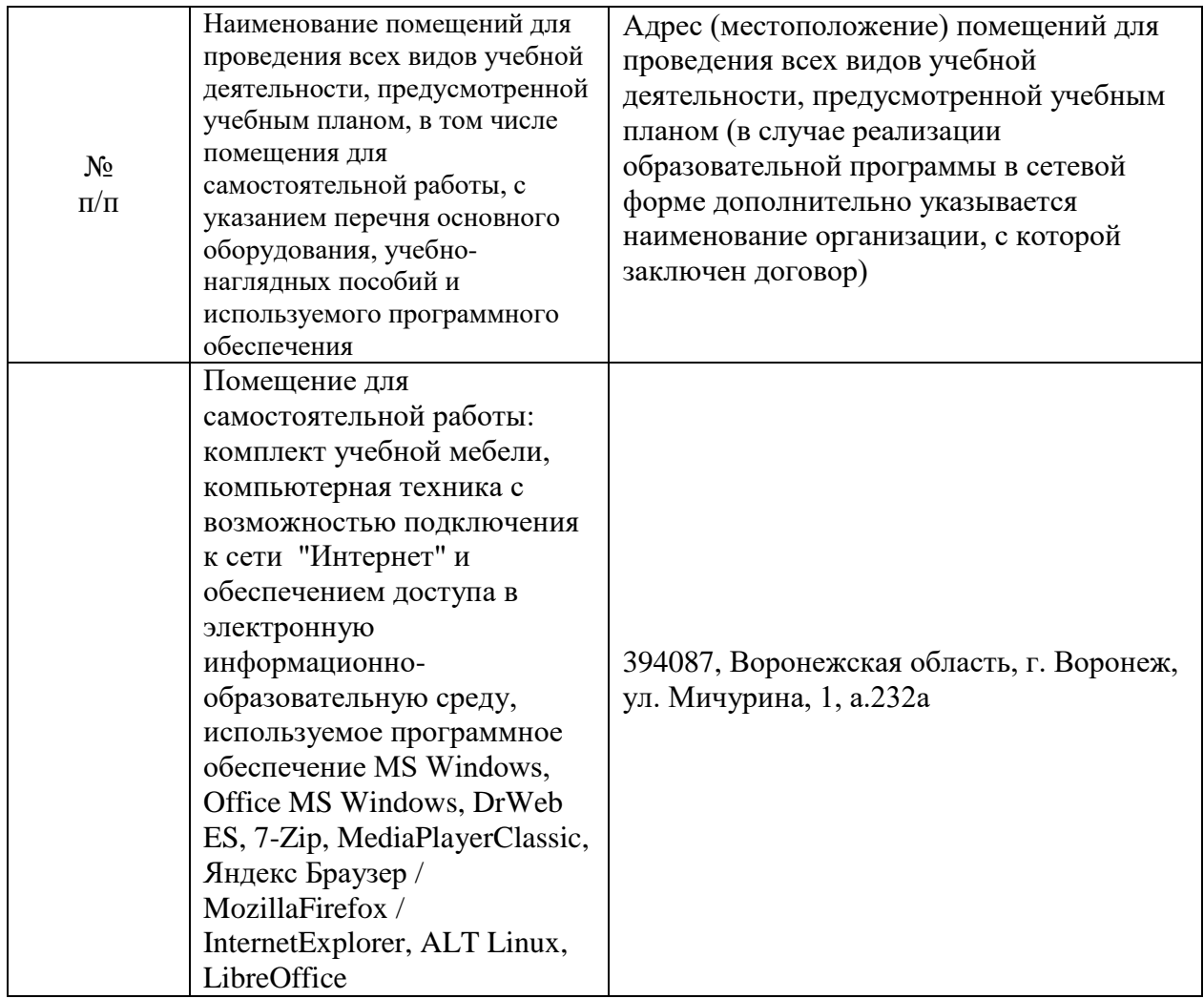

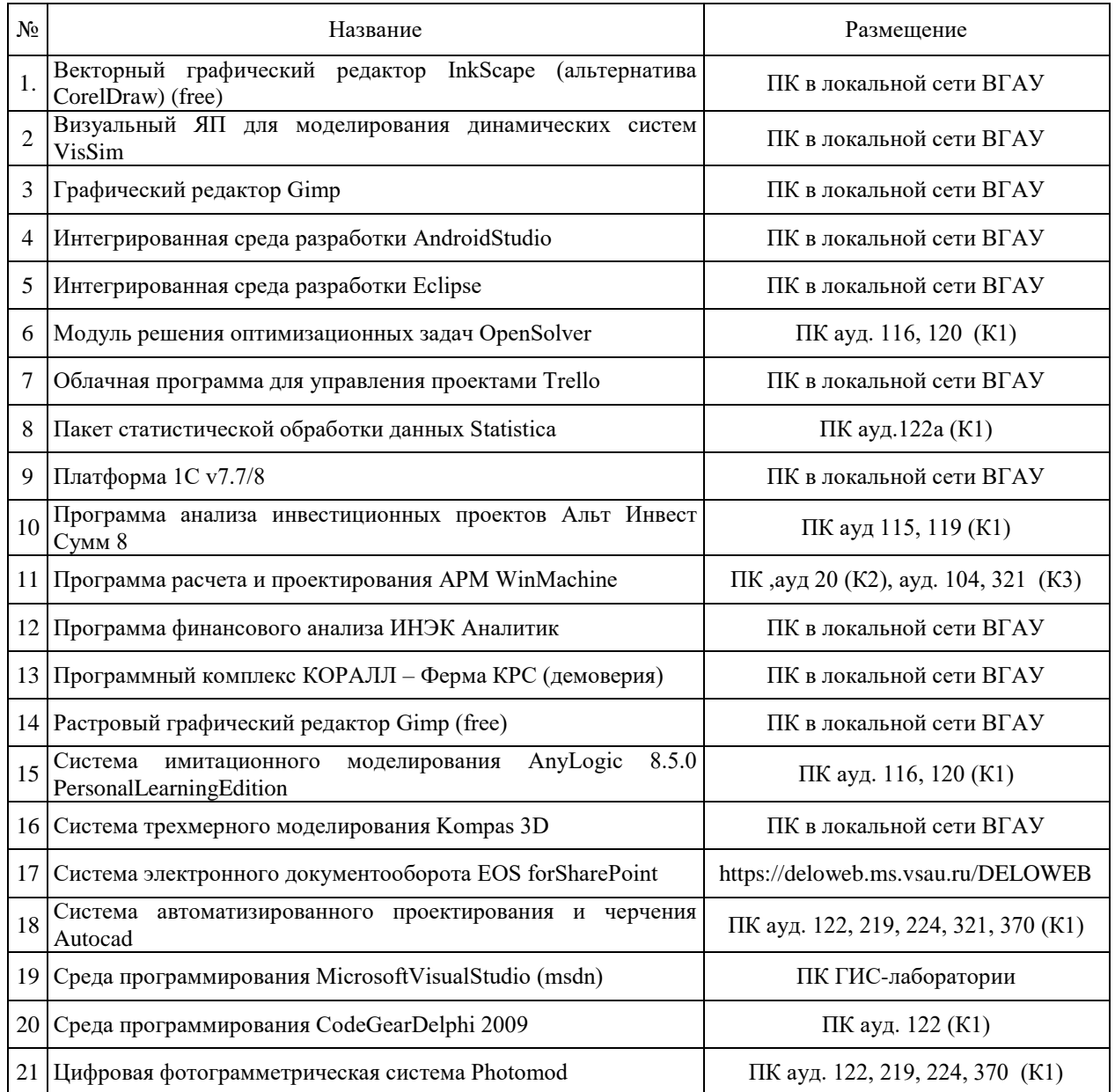

# **7.2.2. Специализированное программное обеспечение**

# **8. Междисциплинарные связи**

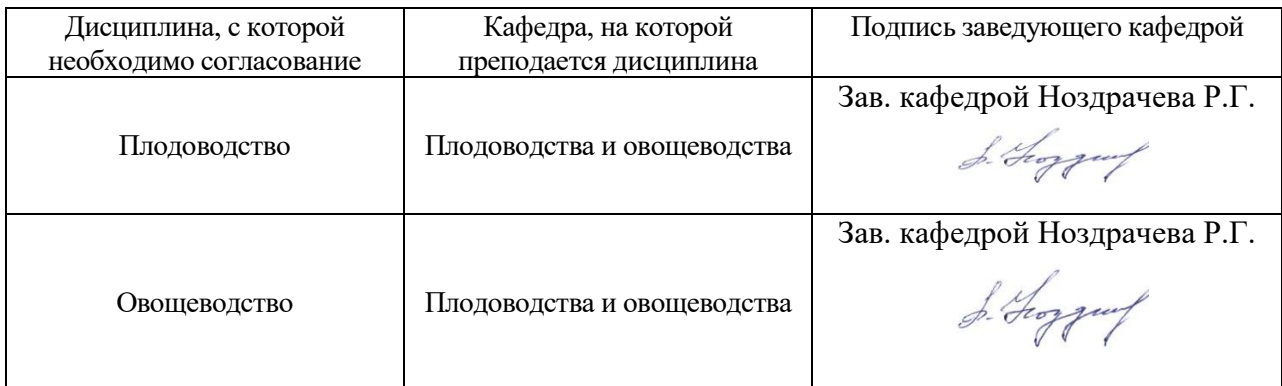

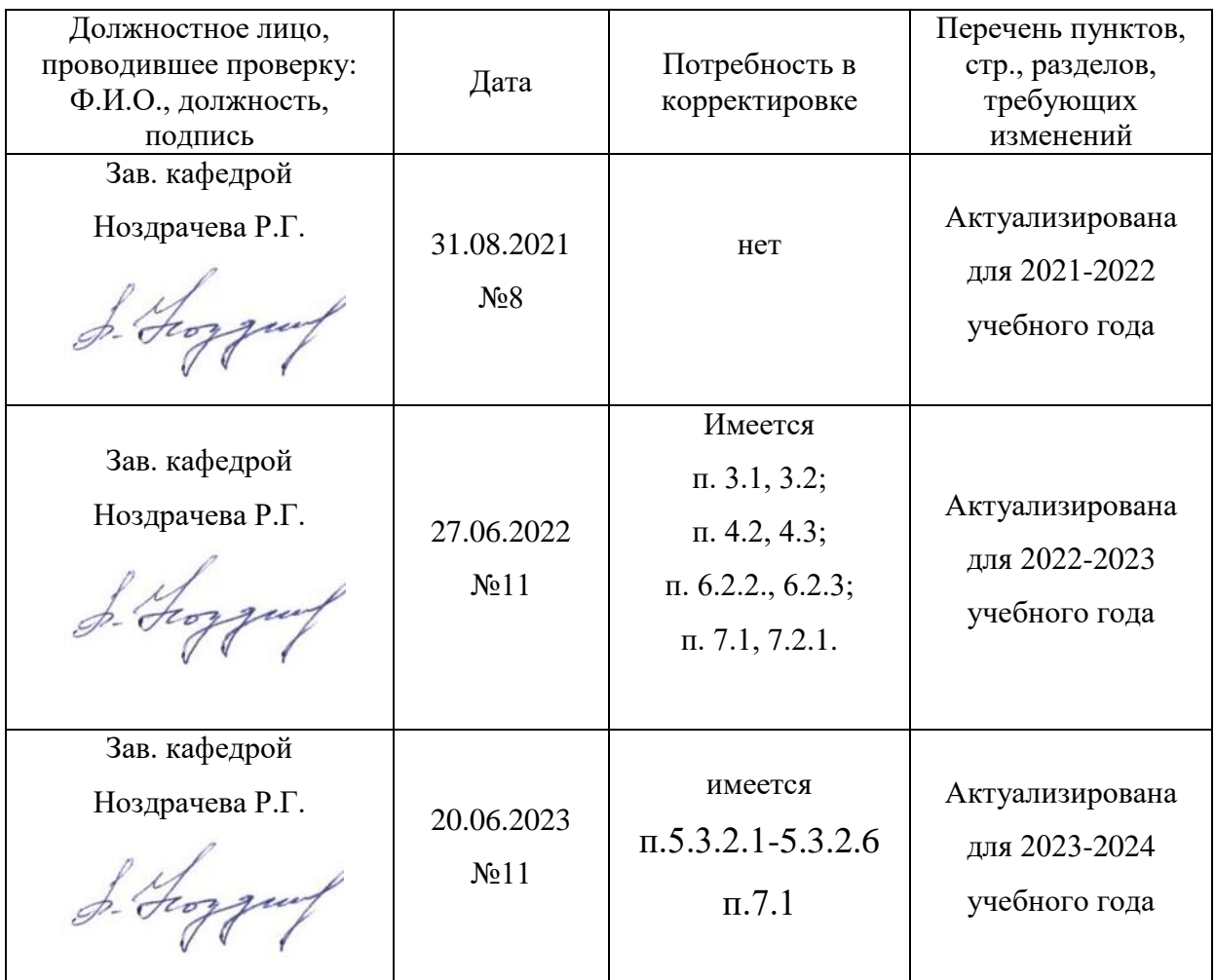

### **Приложение 1 Лист периодических проверок рабочей программы и информация о внесенных изменениях**